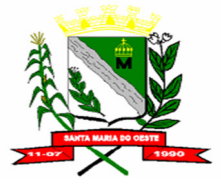

#### **C N P J : 9 5 . 6 8 4 . 5 4 4 / 0 0 0 1 - 2 6**

 **R U A J O S E D E F R A N Ç A P E R E I R A , N º 1 0 - C E P . : 8 5 . 2 3 0 - 0 0 0 - F O N E / F A X : ( 0 4 2 ) 3 6 4 4 - 1 2 3 8**

### **ANEXO II**

# **AVALIAÇÃO TÉCNICA – PONTUAÇÃO**

### **1. Normas para Pontuação Técnica**

**1.1.** A avaliação técnica será efetuada pela Comissão de Licitação no dia da abertura deste Edital, após a verificação de que os aplicativos ofertados cumprem os requisitos estabelecidos no anexo I.

**1.1.1.** Havendo dificuldade operacionais, poderá ser designada nova data para avaliação do sistema.

**1.2.** A avaliação técnica será feita de maneira global, pelo conjunto de todos os aplicativos licitados. Planilha de itens pontuáveis do sistema ofertado. Cada item assinalado como "Atende" Somará a pontuação apontada em cada módulo. E cada item assinalado como "Não Atende" não somará nenhuma pontuação.

Pontuação: Por módulos ou bloco de módulos.

**1.3.** Para a avaliação técnica, o proponente deverá realizar apresentação conforme anexo II, para análise da comissão de avaliação técnica.

### **2. Itens para Avaliação Técnica**

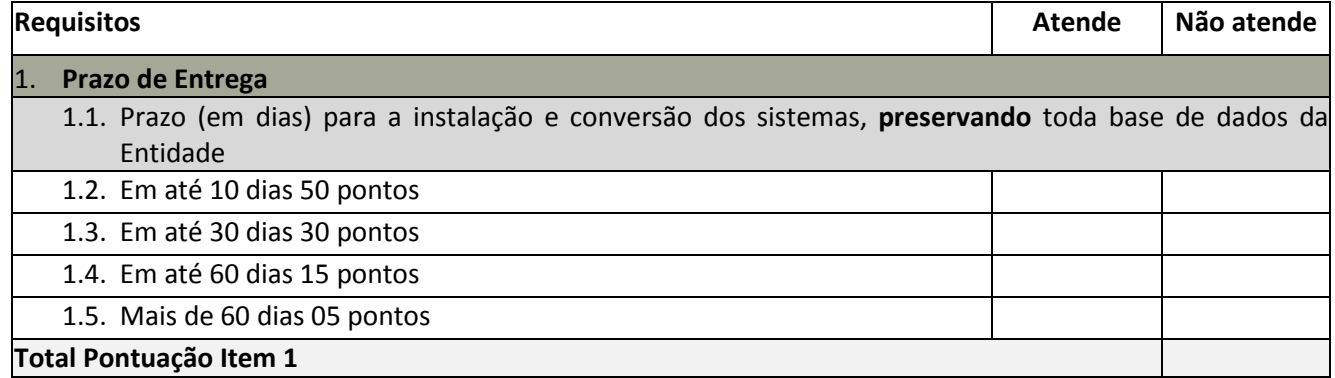

#### **Pontuação:**

**Atende: 5 (cinco) pontos para cada item Não atende: 0 (zero) pontos para cada item** 

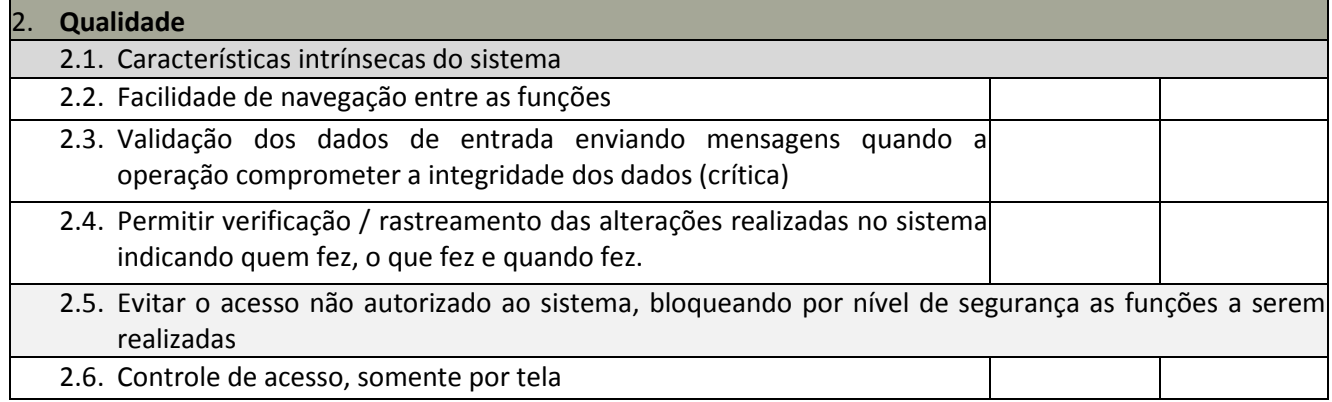

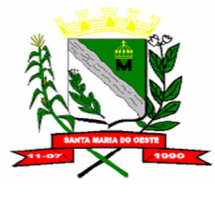

#### **C N P J : 9 5 . 6 8 4 . 5 4 4 / 0 0 0 1 - 2 6**

#### **R U A J O S E D E F R A N Ç A P E R E I R A , N º 1 0 - C E P . : 8 5 . 2 3 0 - 0 0 0 - F O N E / F A X : ( 0 4 2 ) 3 6 4 4 - 1 2 3 8**

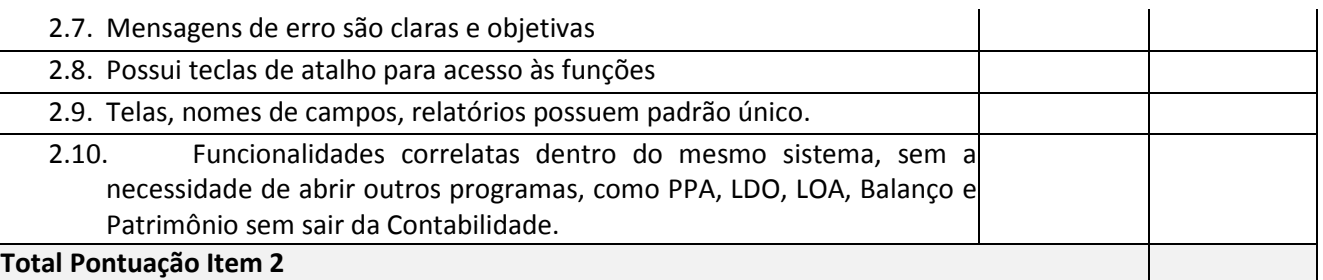

#### **Pontuação:**

# **Atende: 01 (um) ponto para cada atestado (limitado a 10 pontos) Não atende: 0 (zero) pontos**

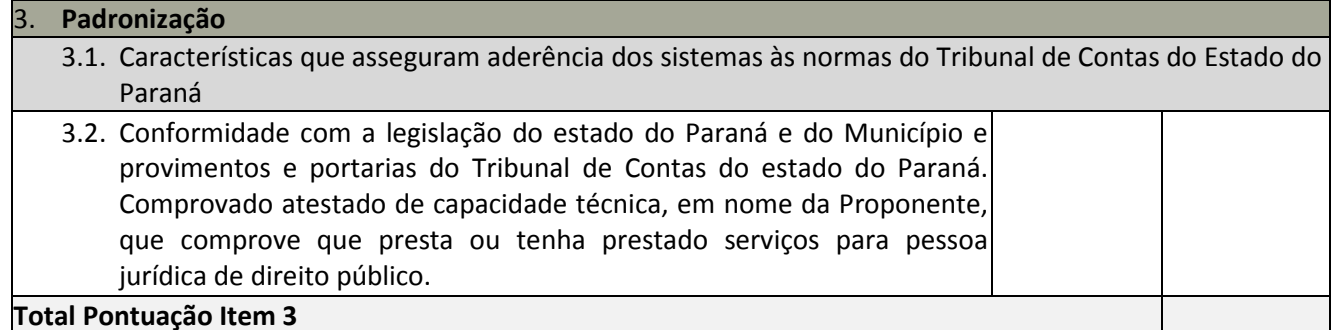

### **Pontuação:**

# **Atende: 15 (quinze) pontos para cada item Não atende: 0 (zero) pontos para cada item**

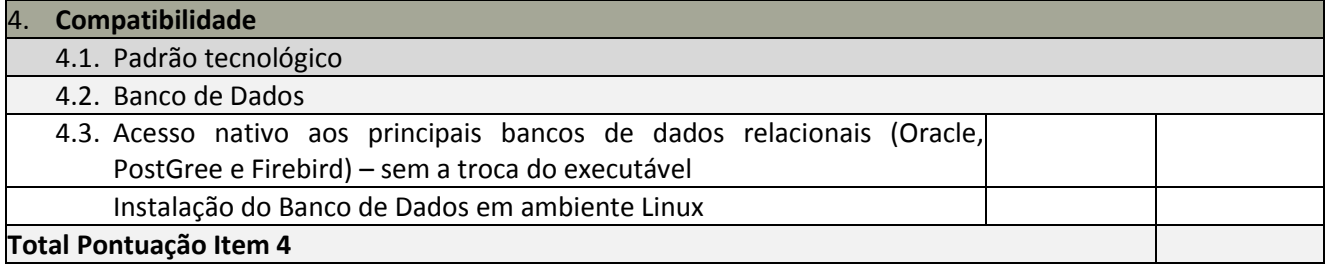

# **Pontuação:**

**Atende: 5 (cinco) pontos para cada item Não atende: 0 (zero) pontos para cada item** 

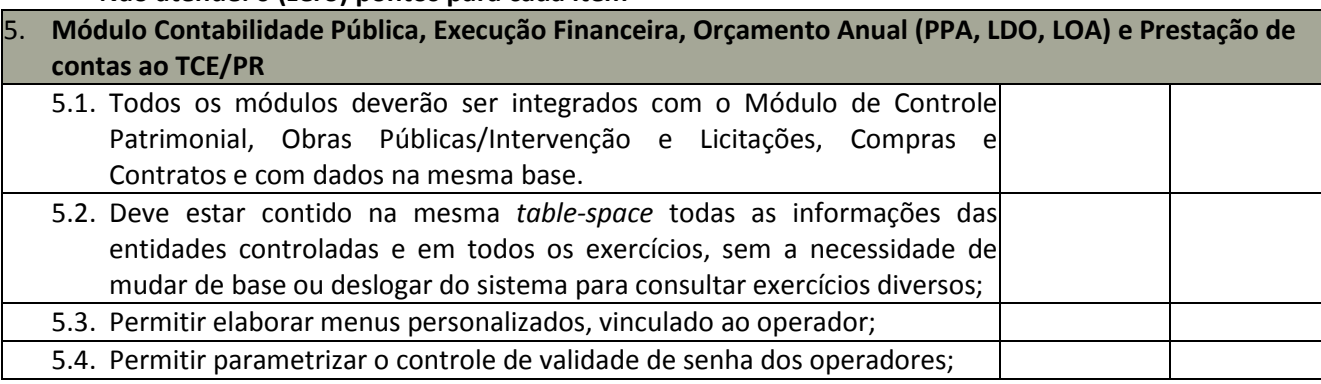

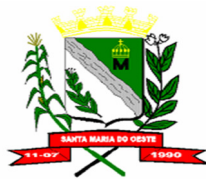

### **C N P J : 9 5 . 6 8 4 . 5 4 4 / 0 0 0 1 - 2 6**

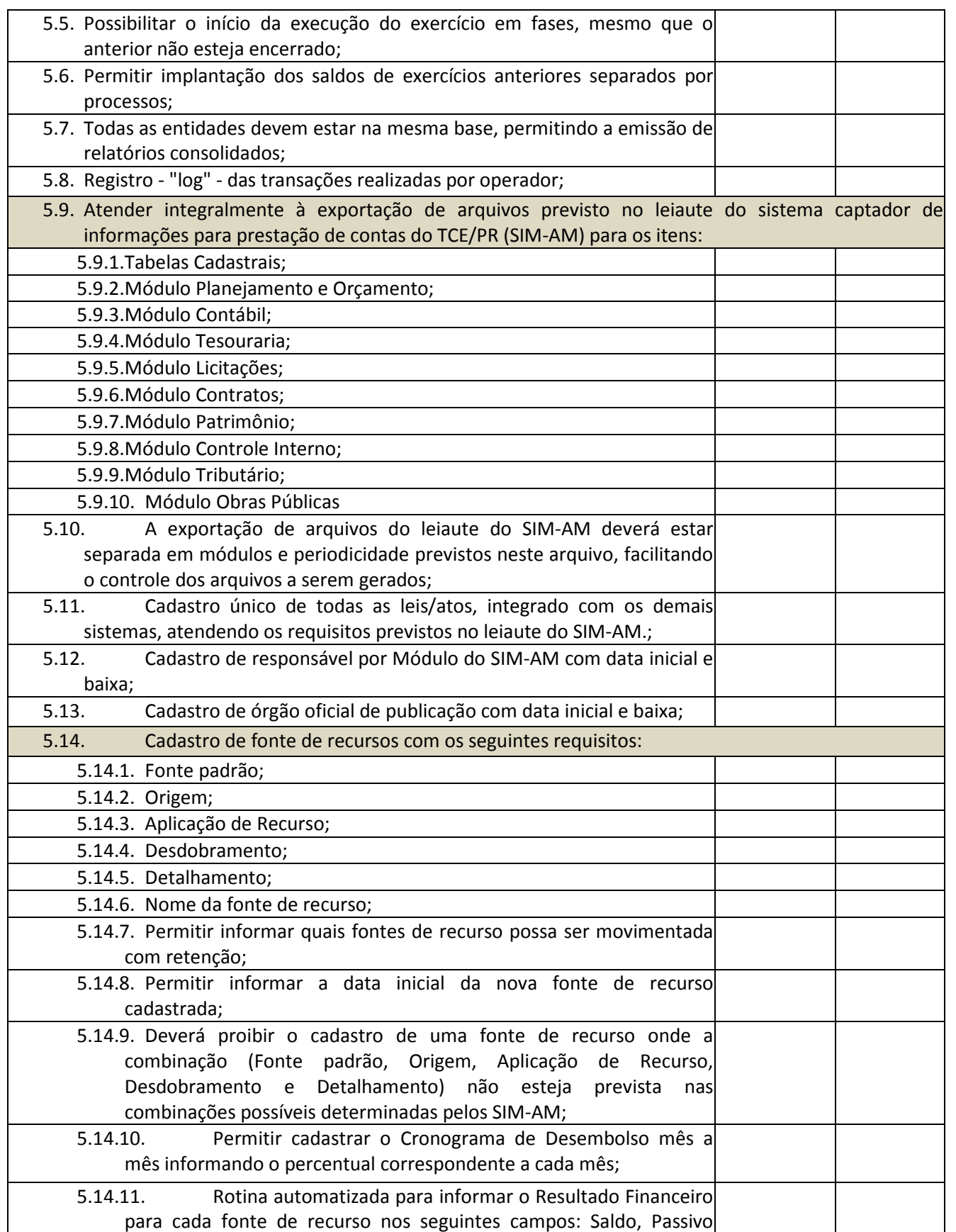

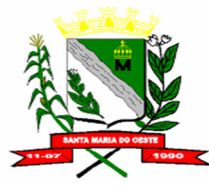

### **C N P J : 9 5 . 6 8 4 . 5 4 4 / 0 0 0 1 - 2 6**

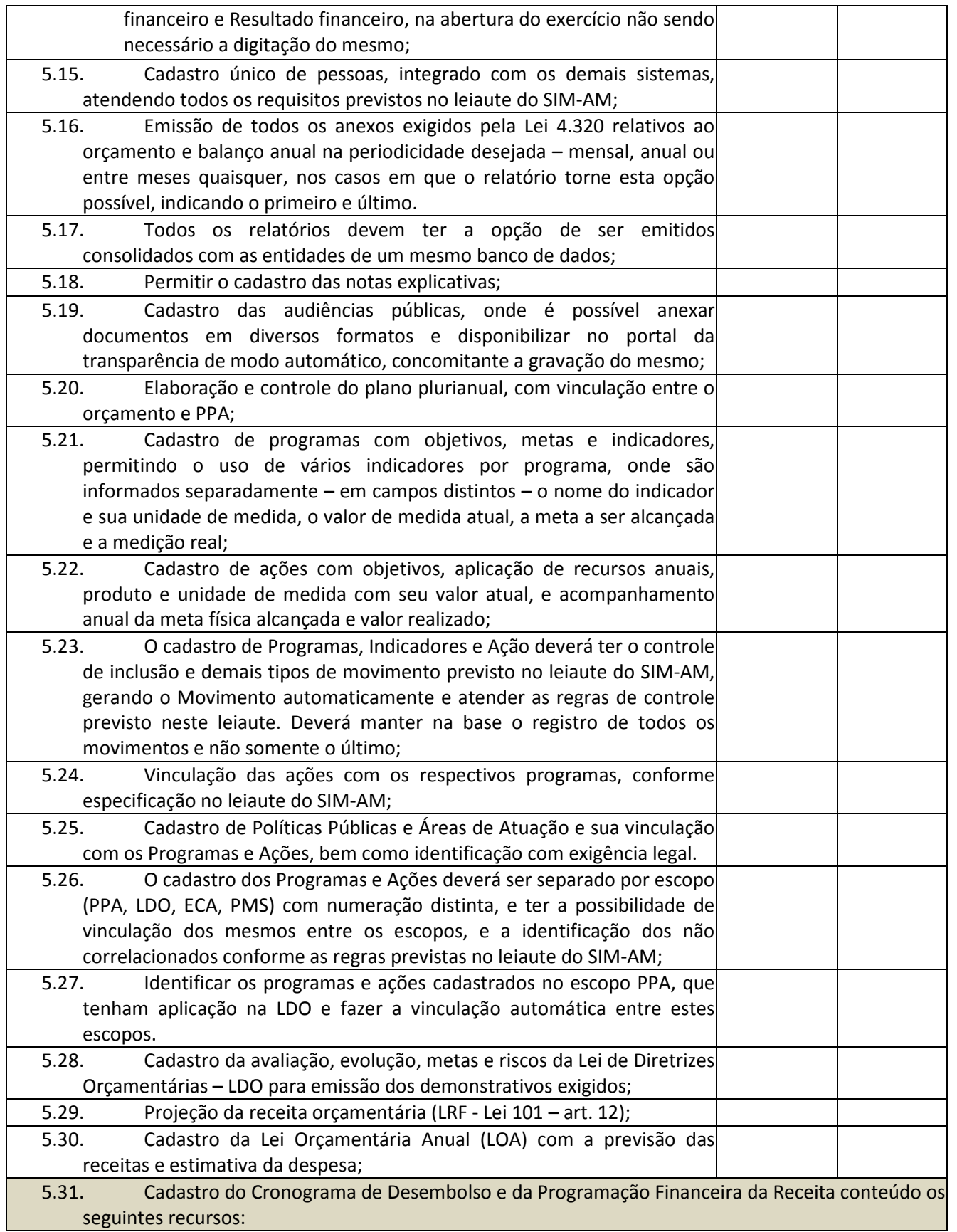

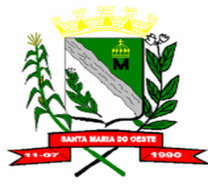

### **C N P J : 9 5 . 6 8 4 . 5 4 4 / 0 0 0 1 - 2 6**

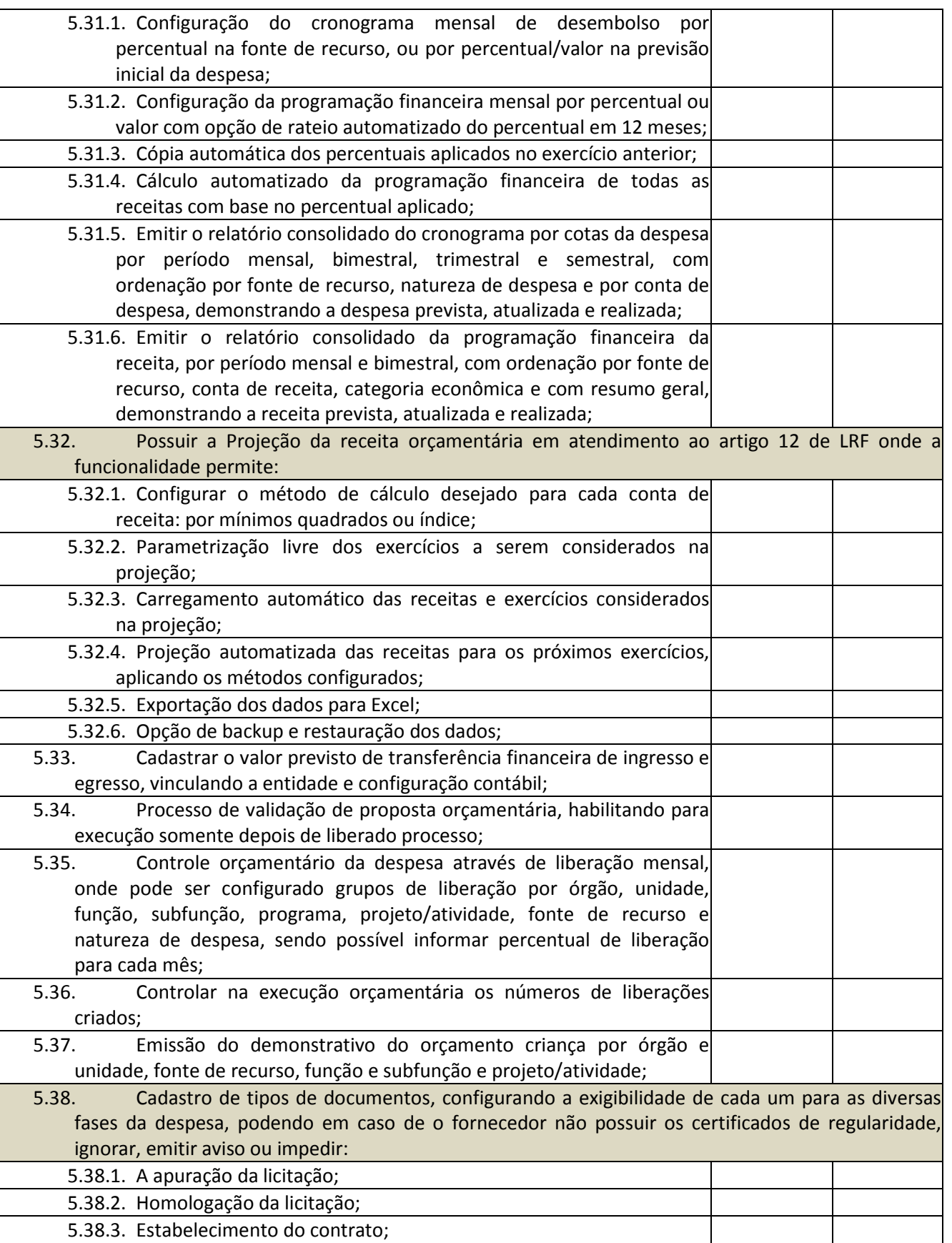

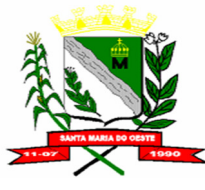

### **C N P J : 9 5 . 6 8 4 . 5 4 4 / 0 0 0 1 - 2 6**

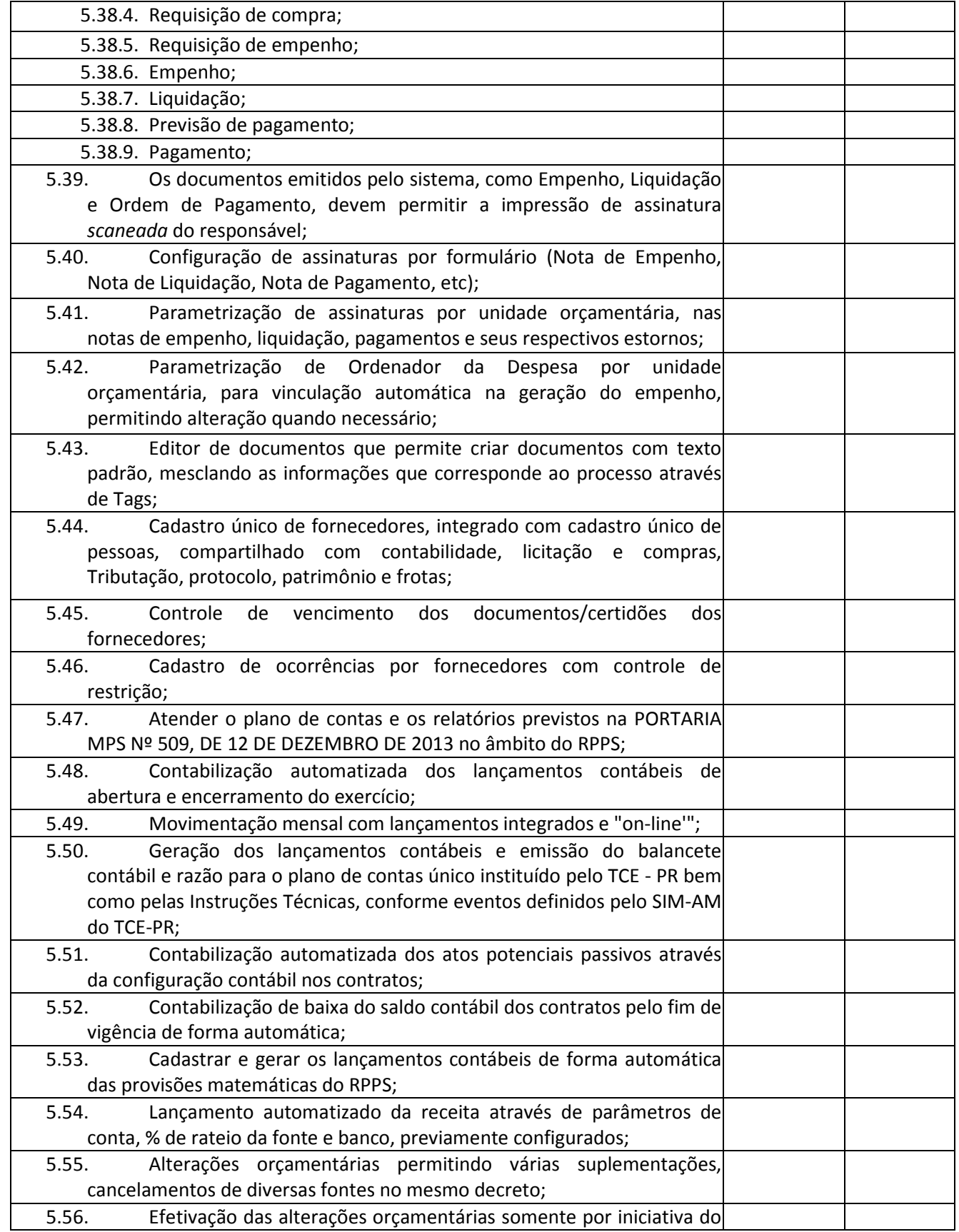

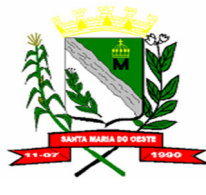

### **C N P J : 9 5 . 6 8 4 . 5 4 4 / 0 0 0 1 - 2 6**

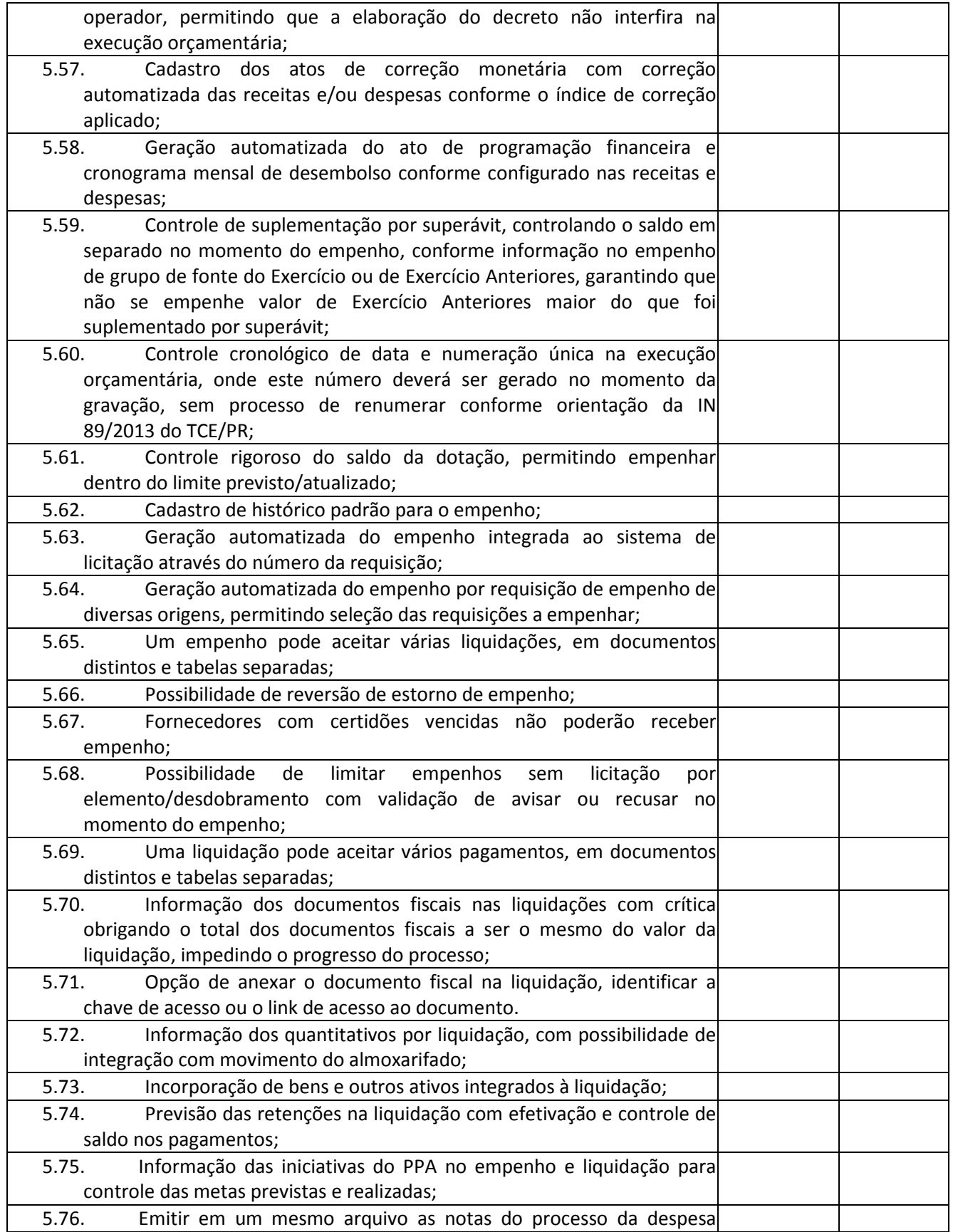

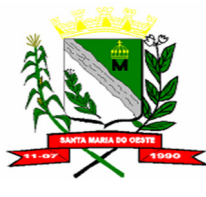

### **C N P J : 9 5 . 6 8 4 . 5 4 4 / 0 0 0 1 - 2 6**

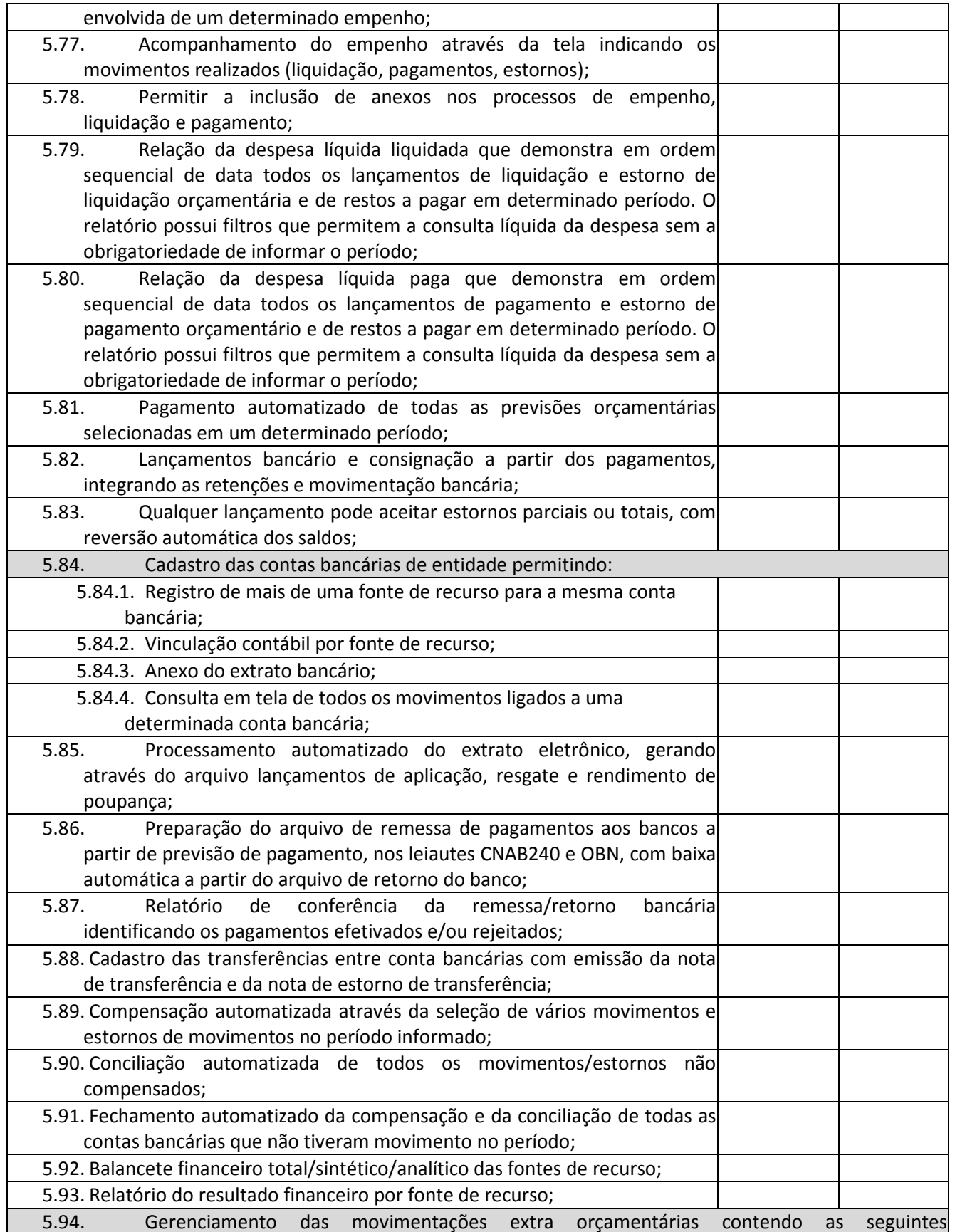

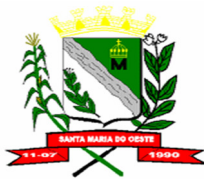

### **C N P J : 9 5 . 6 8 4 . 5 4 4 / 0 0 0 1 - 2 6**

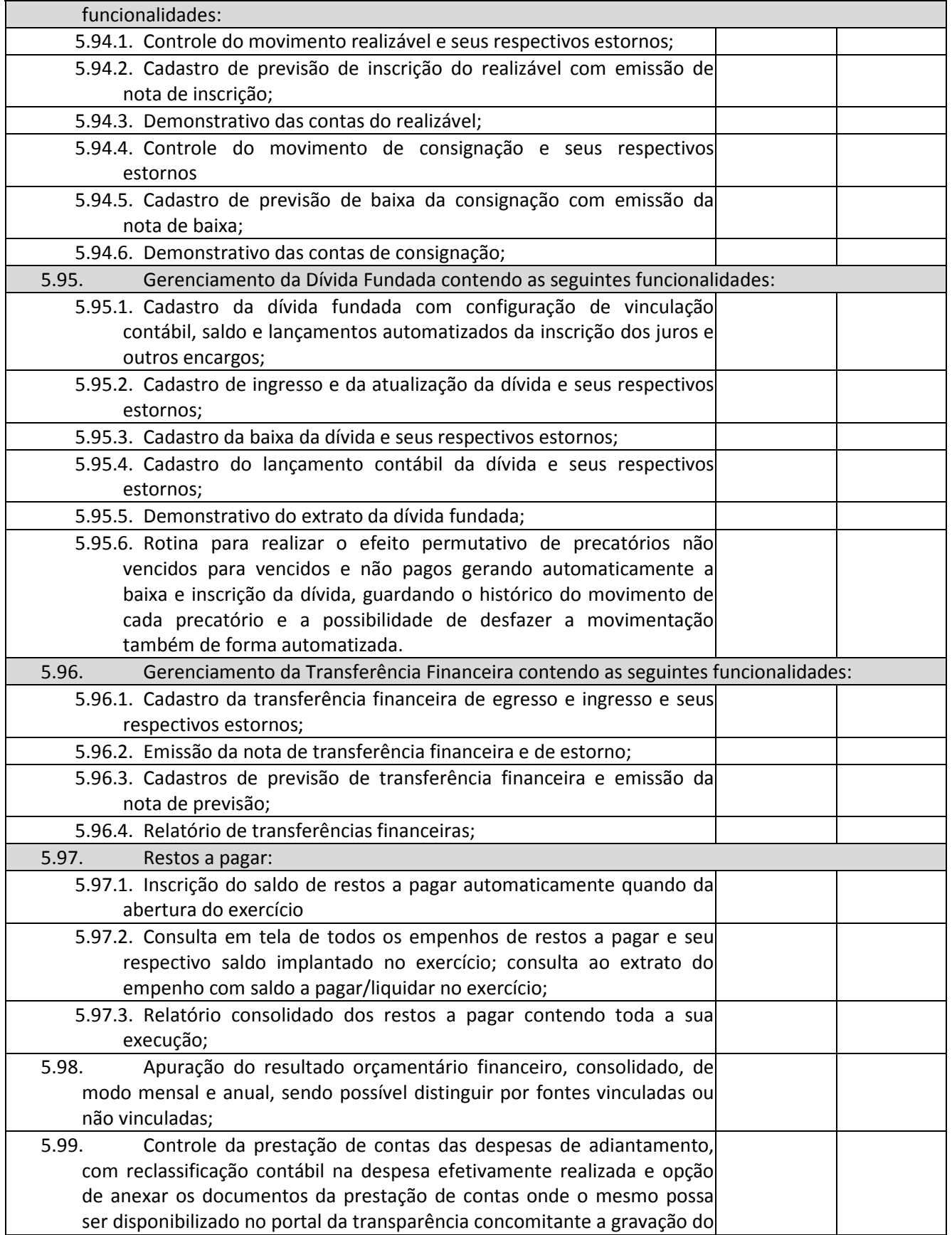

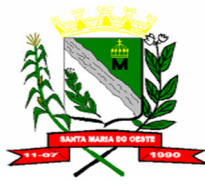

### **C N P J : 9 5 . 6 8 4 . 5 4 4 / 0 0 0 1 - 2 6**

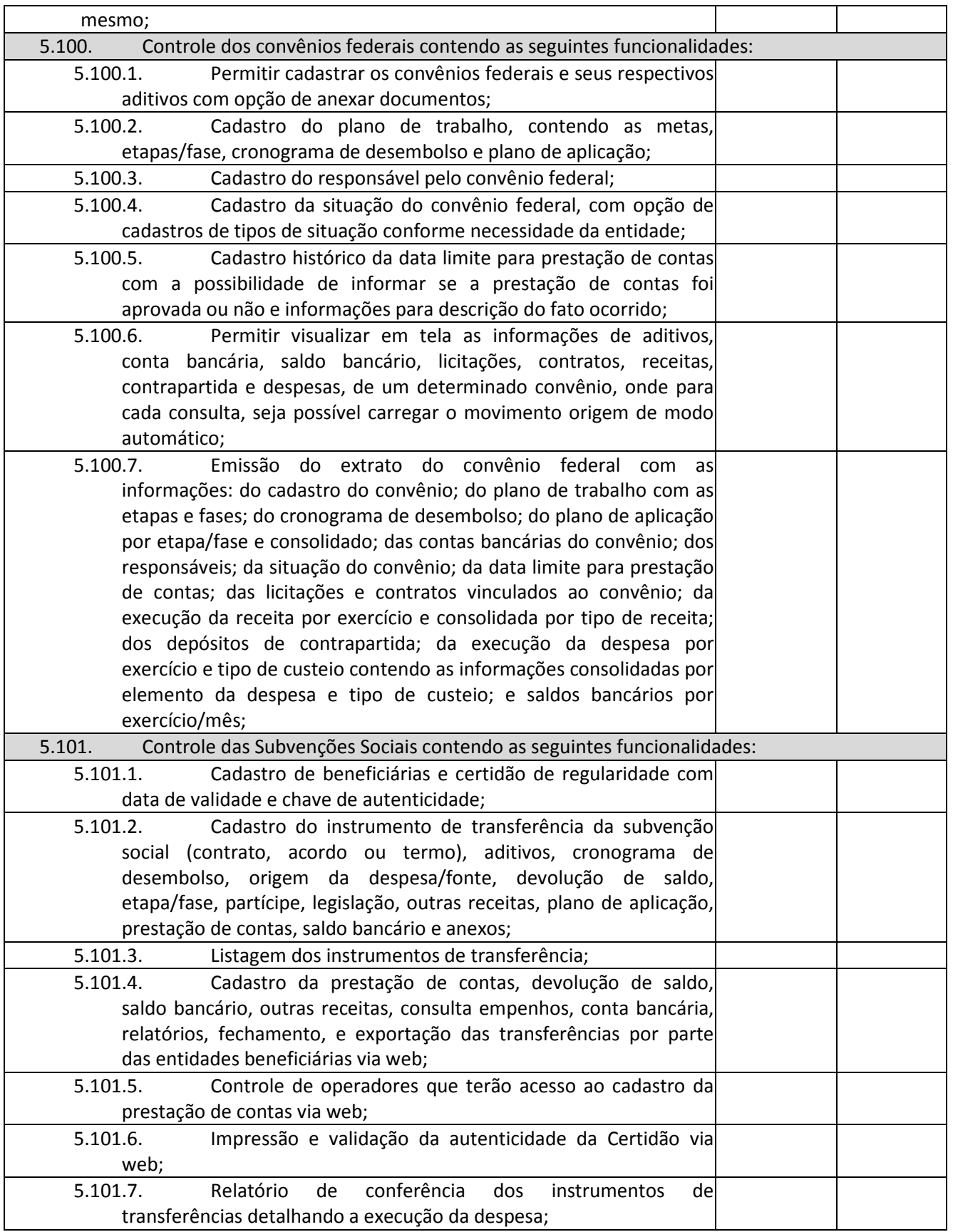

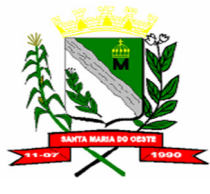

### **C N P J : 9 5 . 6 8 4 . 5 4 4 / 0 0 0 1 - 2 6**

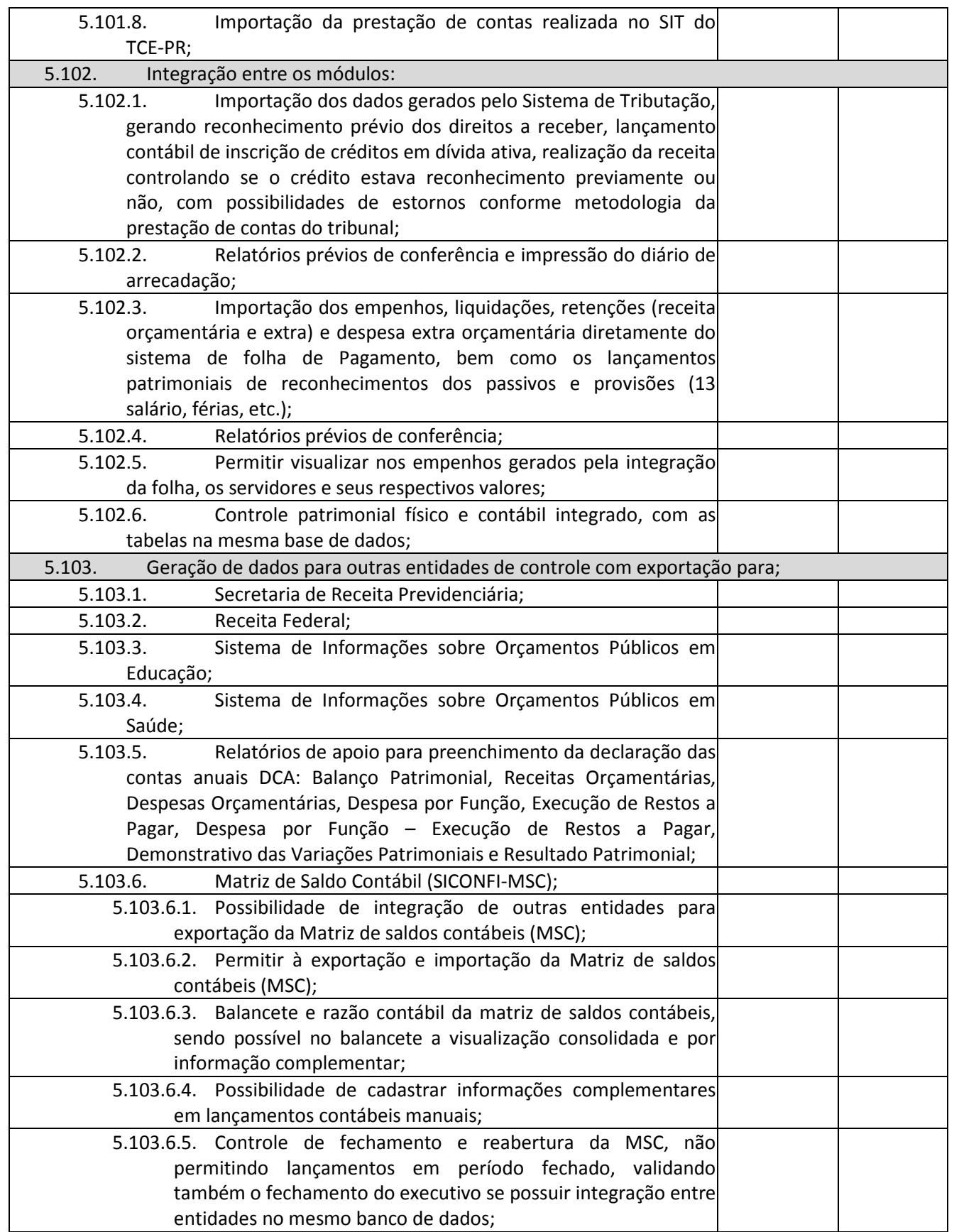

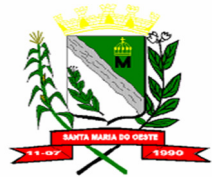

#### **C N P J : 9 5 . 6 8 4 . 5 4 4 / 0 0 0 1 - 2 6**

 **R U A J O S E D E F R A N Ç A P E R E I R A , N º 1 0 - C E P . : 8 5 . 2 3 0 - 0 0 0 - F O N E / F A X : ( 0 4 2 ) 3 6 4 4 - 1 2 3 8**

# **Total Pontuação Item 5**

## **Pontuação:**

## **Atende: 5 (cinco) pontos para cada item Não atende: 0 (zero) pontos para cada item**

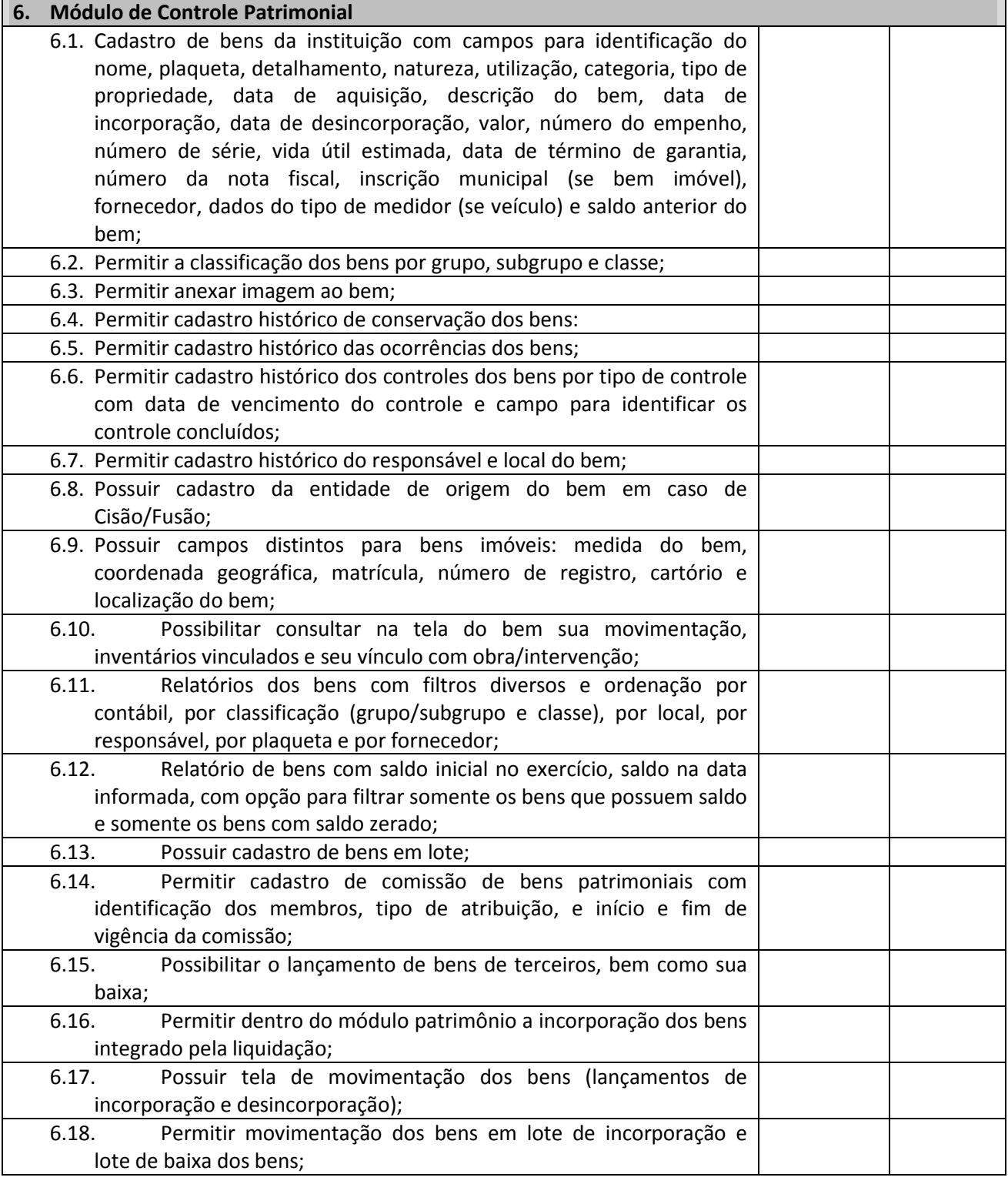

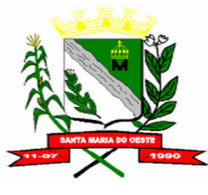

### **C N P J : 9 5 . 6 8 4 . 5 4 4 / 0 0 0 1 - 2 6**

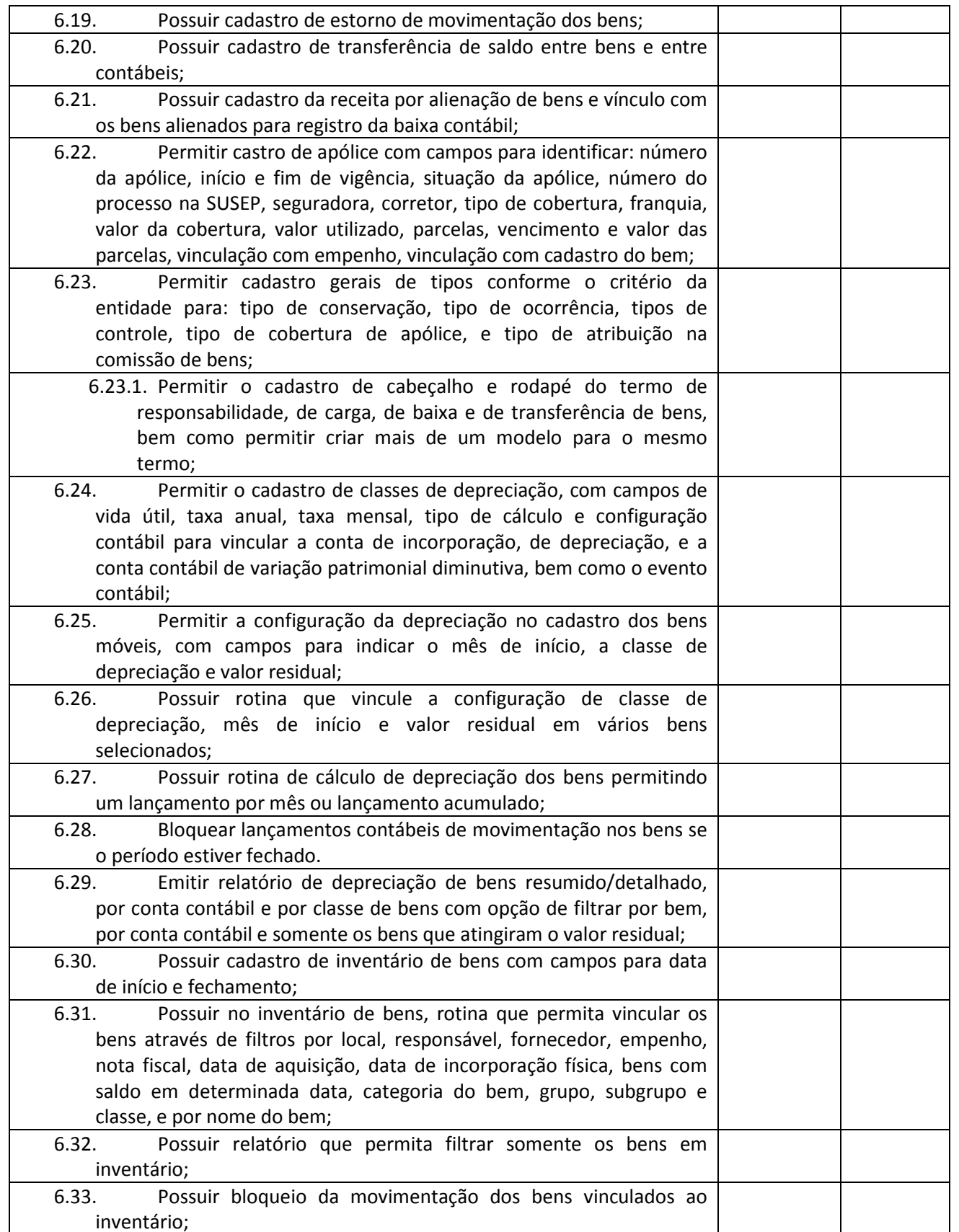

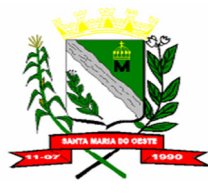

### **C N P J : 9 5 . 6 8 4 . 5 4 4 / 0 0 0 1 - 2 6**

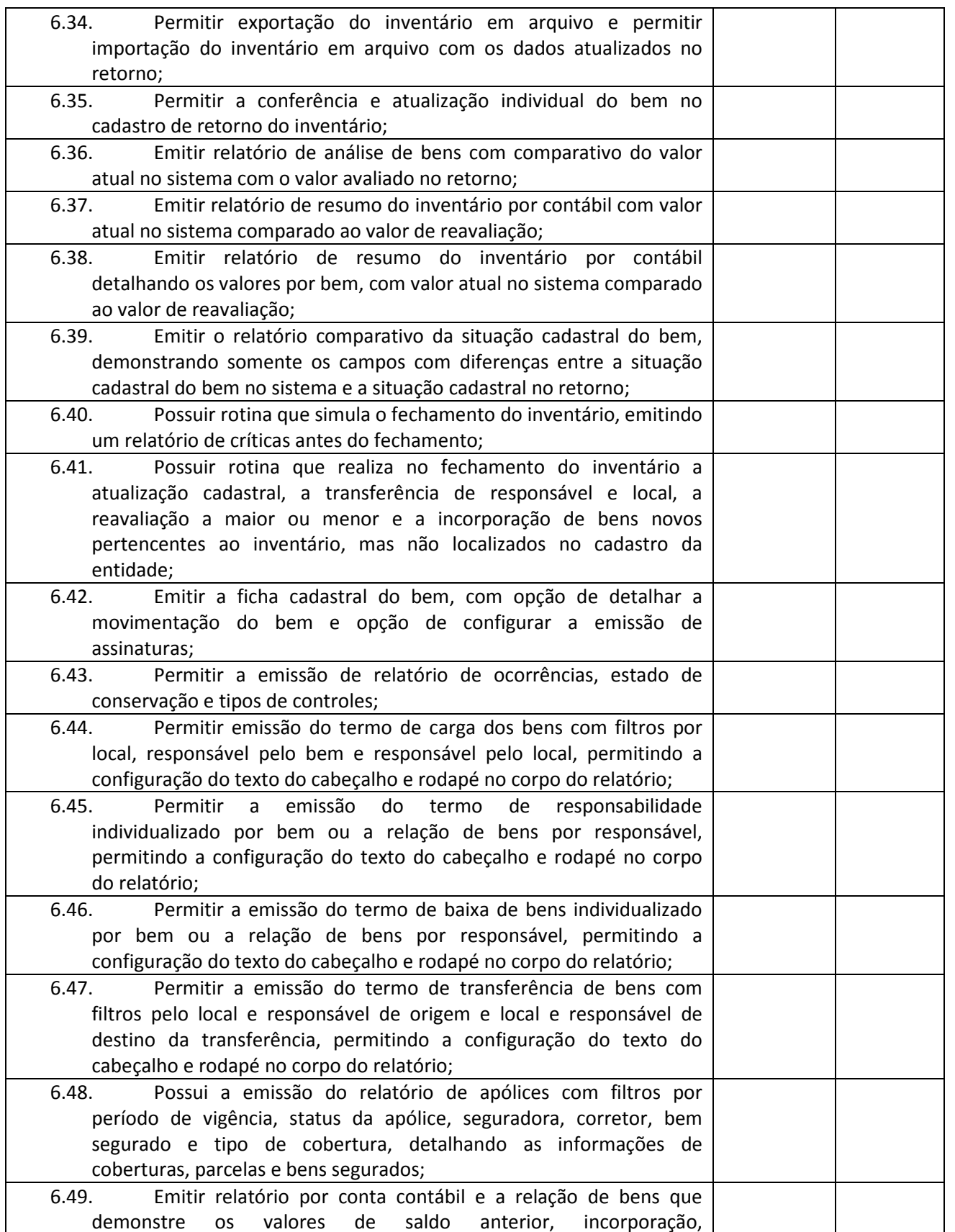

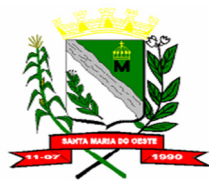

### **C N P J : 9 5 . 6 8 4 . 5 4 4 / 0 0 0 1 - 2 6**

### **R U A J O S E D E F R A N Ç A P E R E I R A , N º 1 0 - C E P . : 8 5 . 2 3 0 - 0 0 0 - F O N E / F A X : ( 0 4 2 ) 3 6 4 4 - 1 2 3 8**

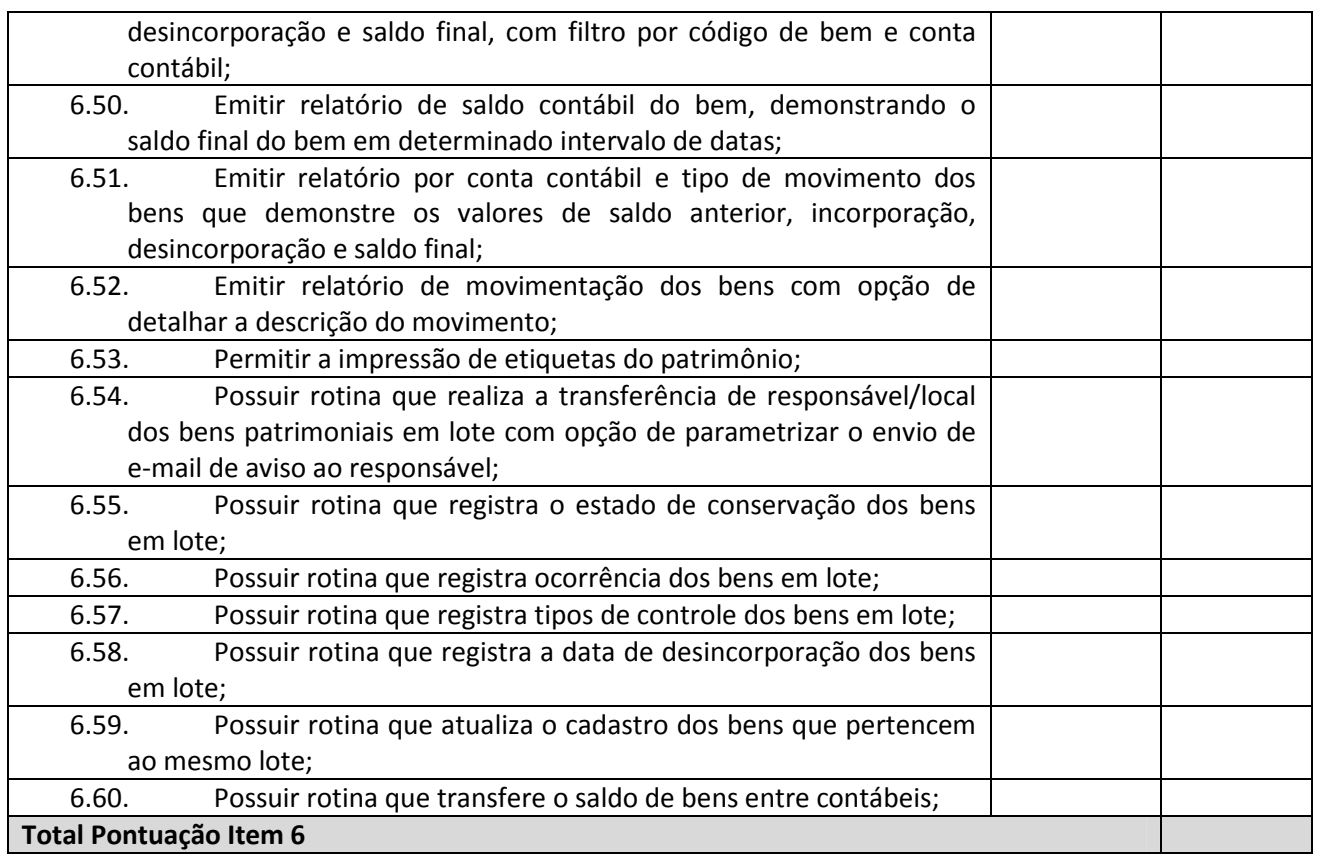

# **Pontuação:**

### **Atende: 5 (cinco) pontos para cada item**

# **Não atende: 0 (zero) pontos para cada item**

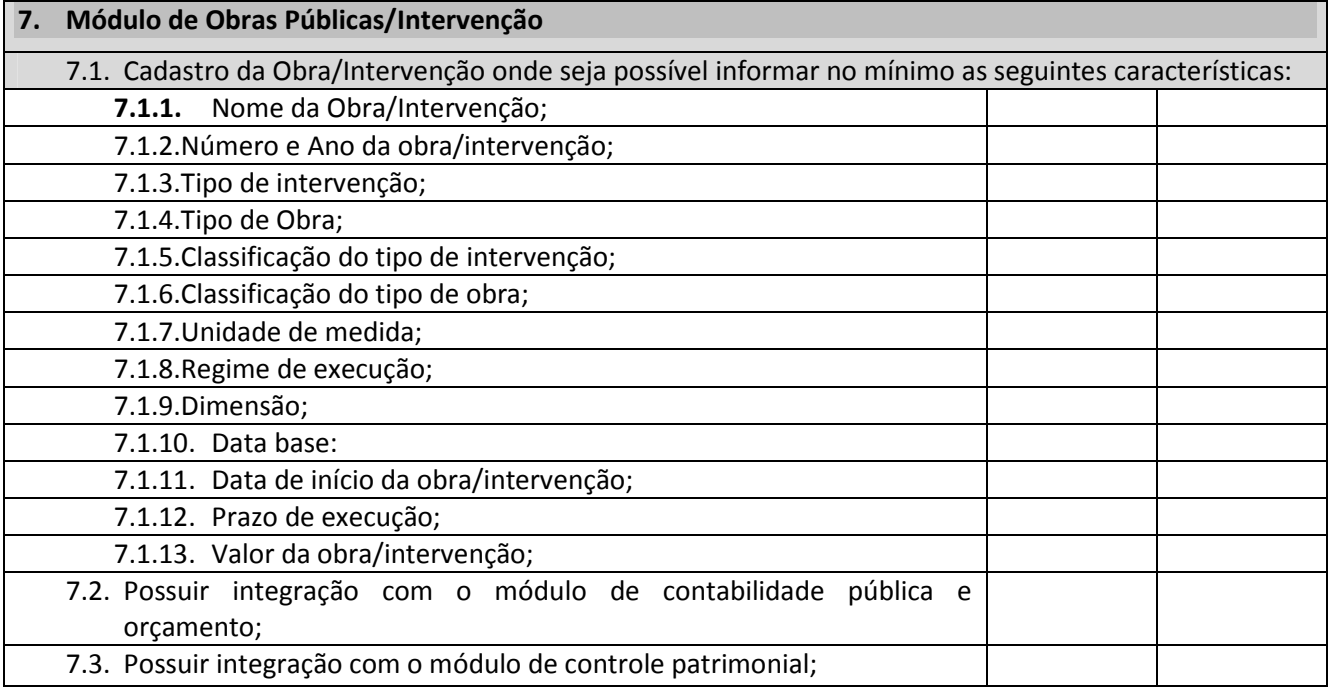

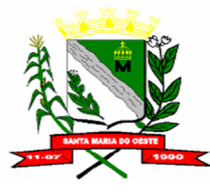

#### **C N P J : 9 5 . 6 8 4 . 5 4 4 / 0 0 0 1 - 2 6**

### **R U A J O S E D E F R A N Ç A P E R E I R A , N º 1 0 - C E P . : 8 5 . 2 3 0 - 0 0 0 - F O N E / F A X : ( 0 4 2 ) 3 6 4 4 - 1 2 3 8**

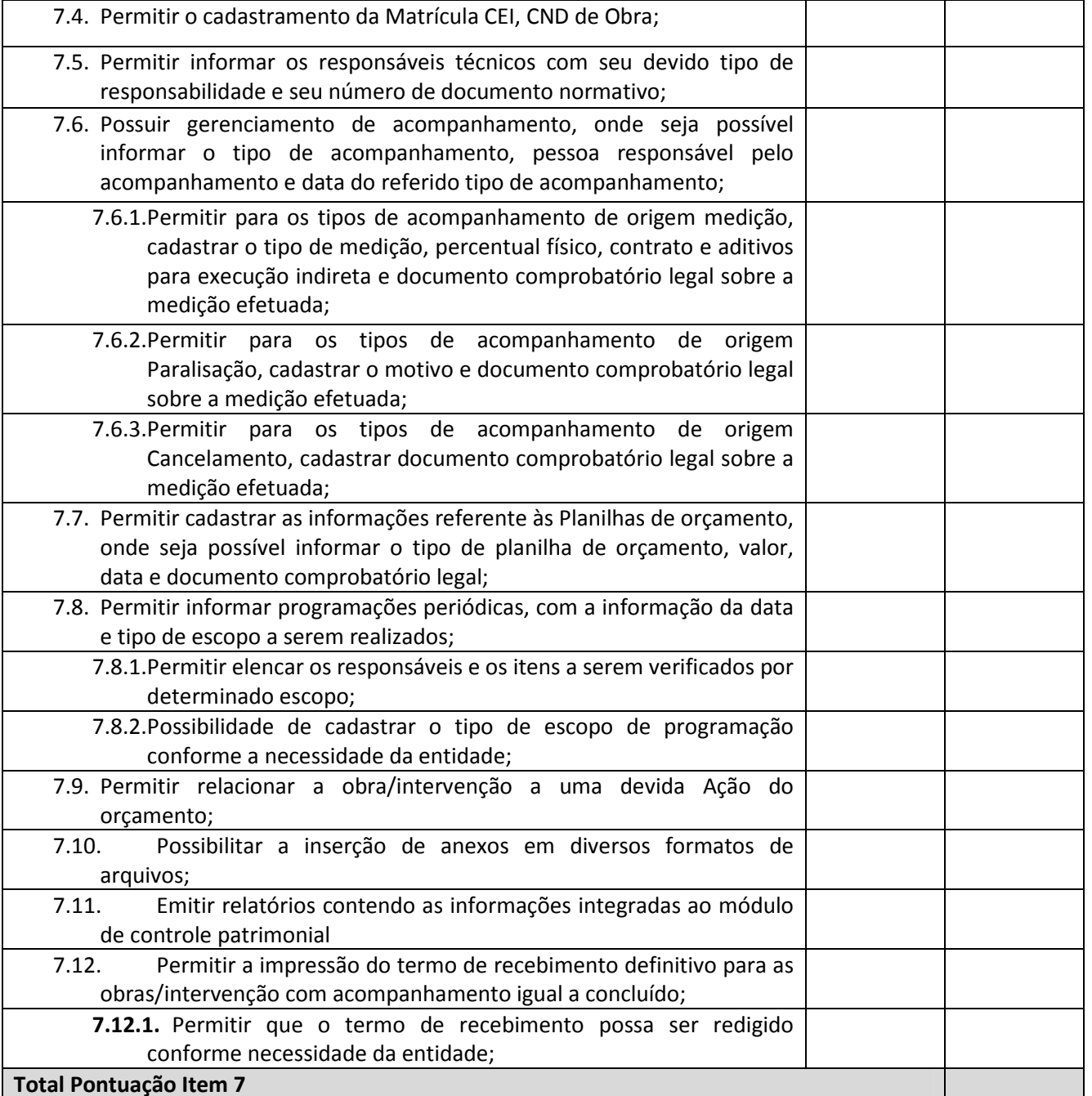

### **Pontuação:**

**Atende: 5 (cinco) pontos para cada item Não atende: 0 (zero) pontos para cada item 8. Módulo de Licitação e Compras**

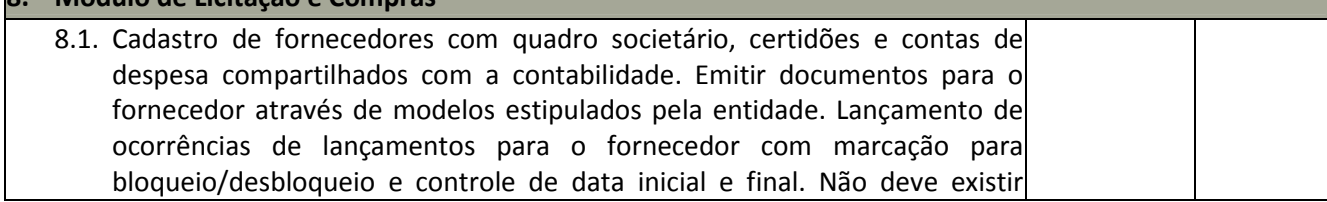

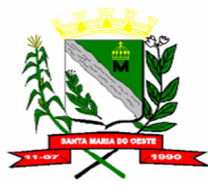

### **C N P J : 9 5 . 6 8 4 . 5 4 4 / 0 0 0 1 - 2 6**

# **RUA JOSE DE FRANÇA PEREIRA, Nº 10 - CEP.: 85.230-000 - FONE/FAX: (042) 3644-1238**

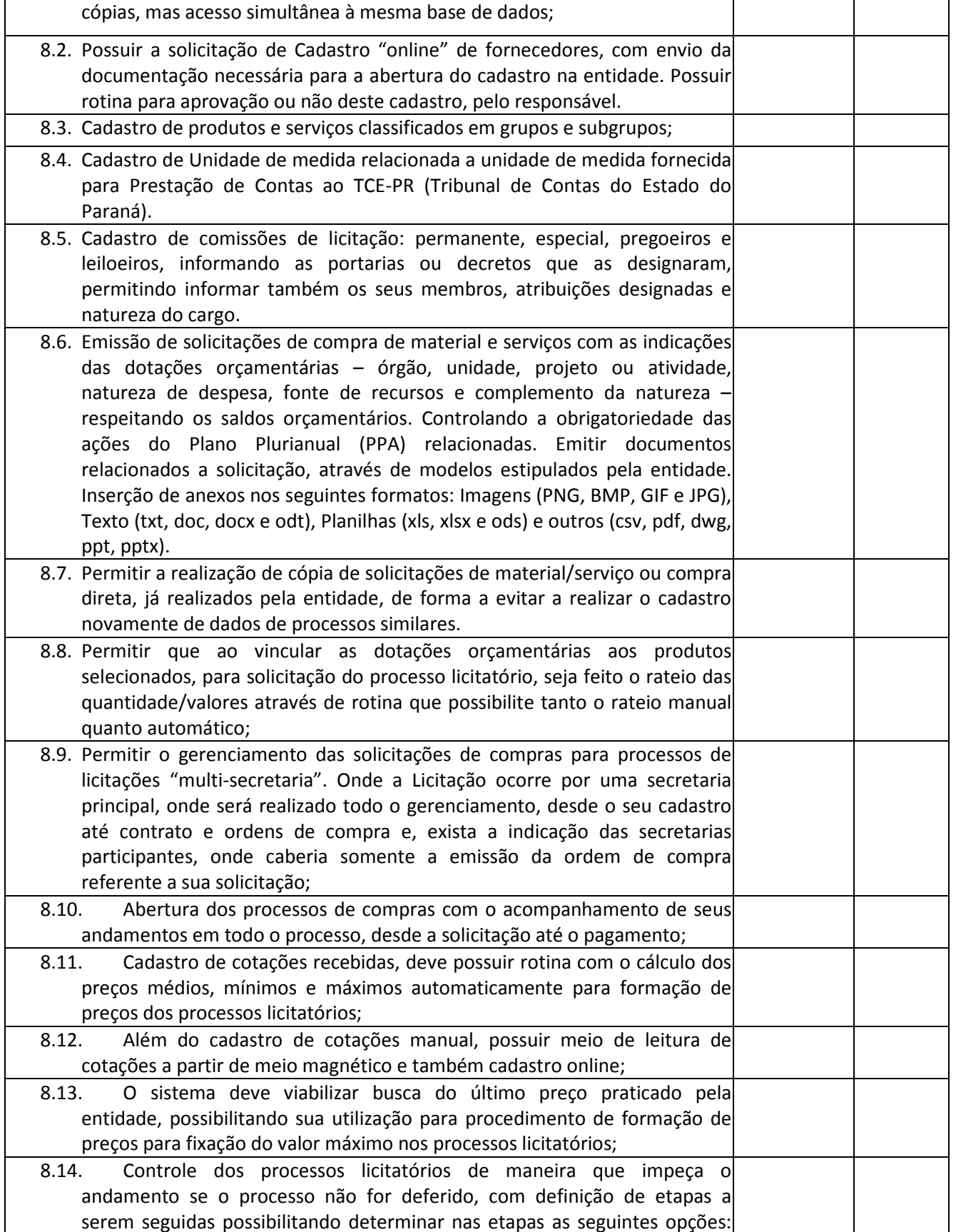

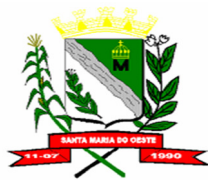

### **C N P J : 9 5 . 6 8 4 . 5 4 4 / 0 0 0 1 - 2 6**

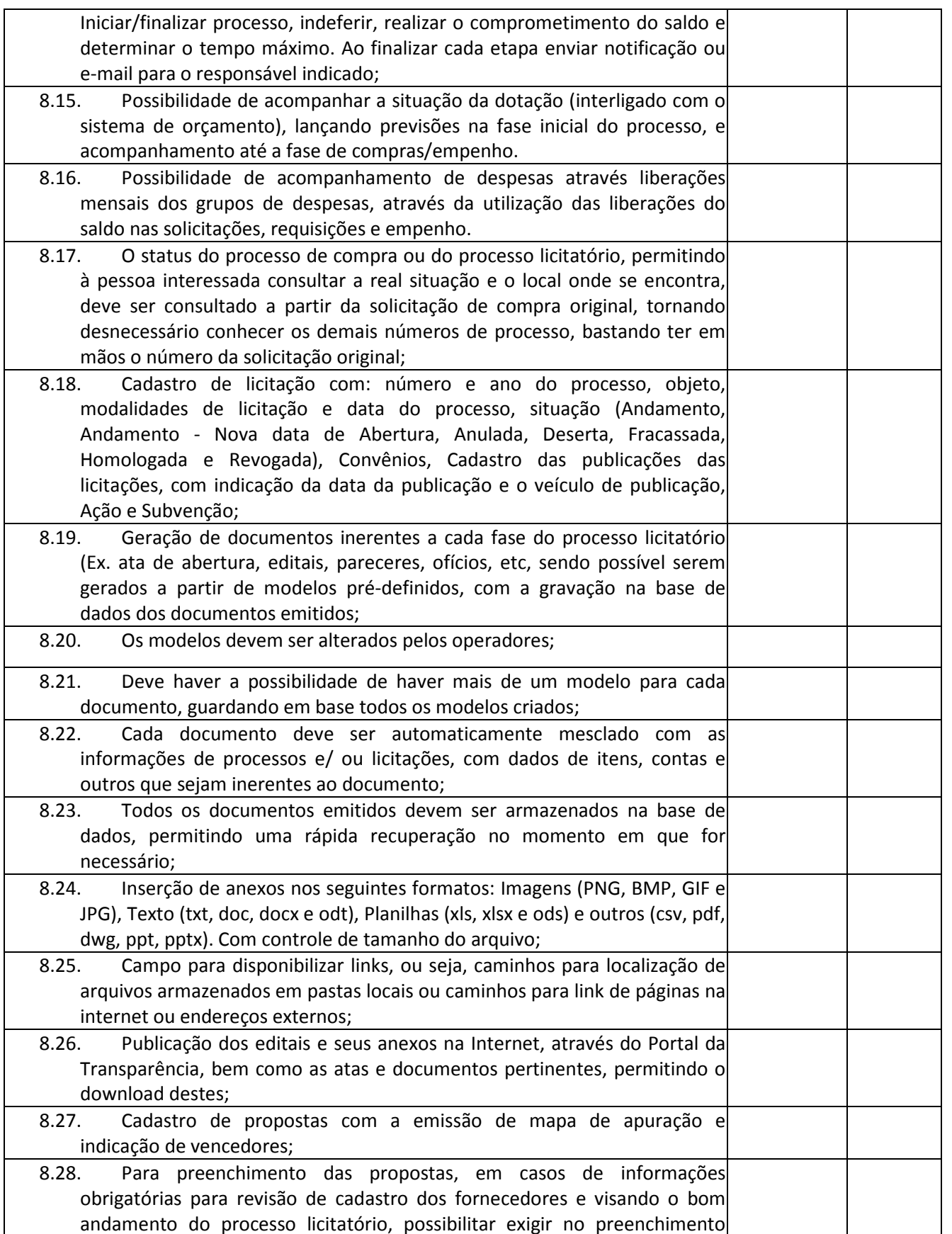

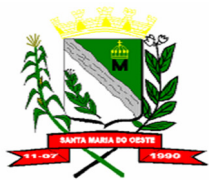

### **C N P J : 9 5 . 6 8 4 . 5 4 4 / 0 0 0 1 - 2 6**

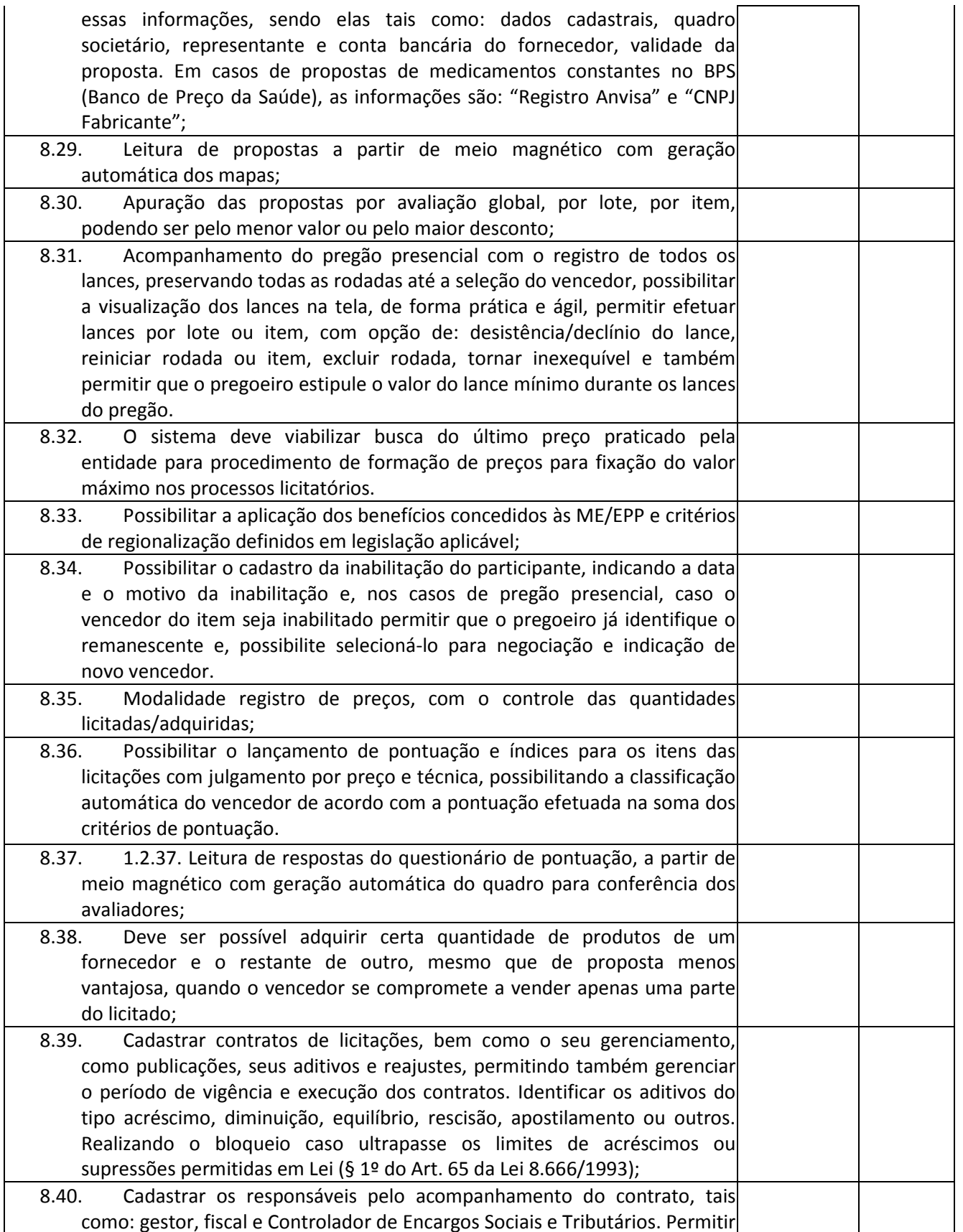

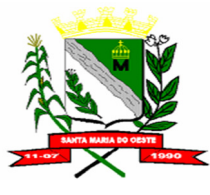

#### **C N P J : 9 5 . 6 8 4 . 5 4 4 / 0 0 0 1 - 2 6**

#### **R U A J O S E D E F R A N Ç A P E R E I R A , N º 1 0 - C E P . : 8 5 . 2 3 0 - 0 0 0 - F O N E / F A X : ( 0 4 2 ) 3 6 4 4 - 1 2 3 8**

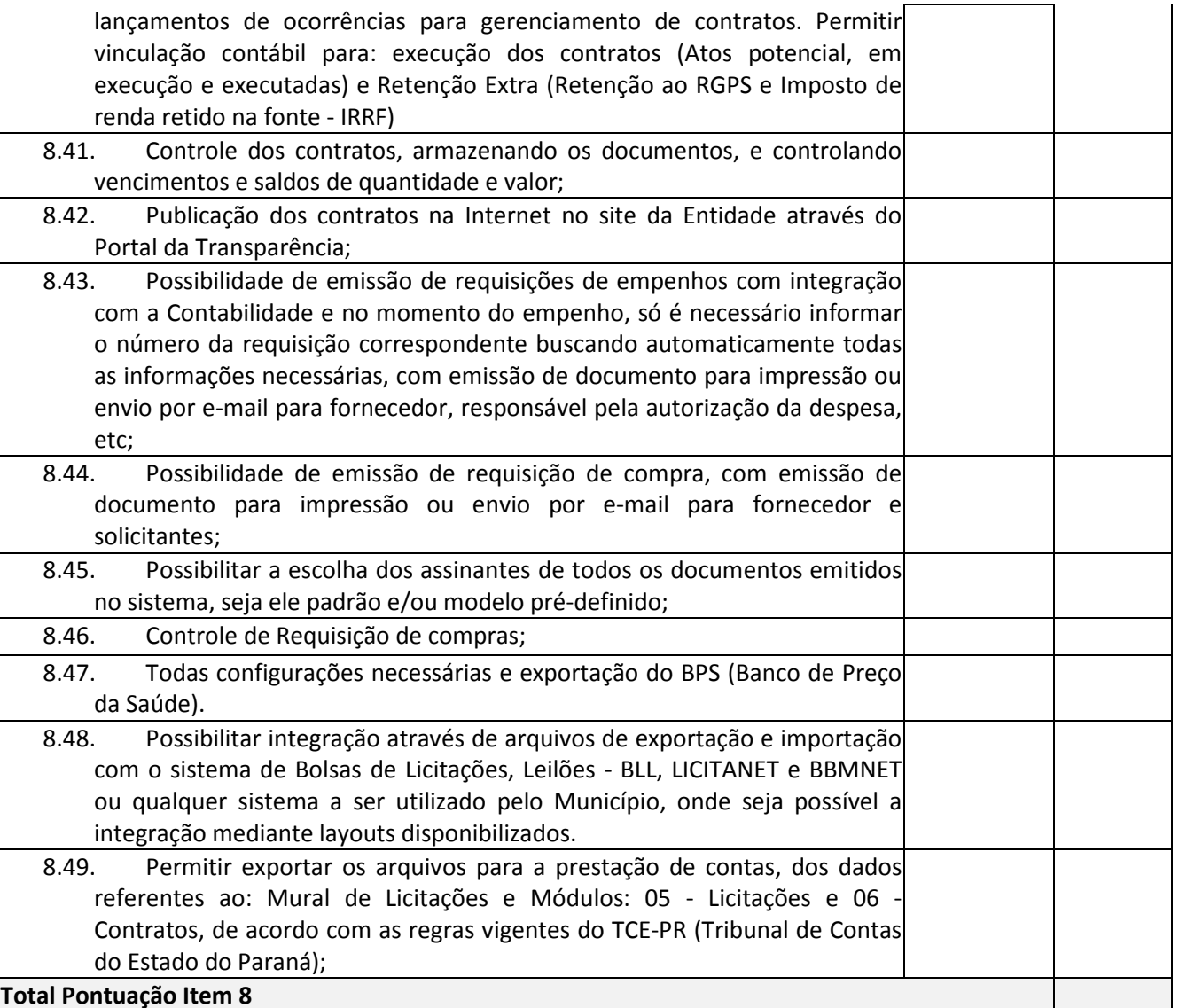

#### **Pontuação:**

# **Atende: 5 (cinco) pontos para cada item**

**Não atende: 0 (zero) pontos para cada item 9. Módulo de Recursos Humanos e Folha Pagamento** 9.1. Possuir cadastro pessoa física único com os demais sistemas; 9.2. Validar número do CPF e PIS/PASEP; 9.3. Permitir a inclusão da foto e documentos no cadastro de pessoa; 9.4. Possuir cadastro de pessoas públicas, como: servidores, comissionados, agentes políticos, celetistas, estagiários, jovem/menor aprendiz, conselheiro tutelar, aposentados, pensionistas; 9.5. Possuir cadastro de dependentes vinculado com o cadastro de pessoa física; 9.6. Possuir controle no cadastro de dependentes para fins do cálculo do salário família e dedução no imposto de renda de cada servidor; 9.7. Possuir o controle automático referente a Previdência e Imposto de Renda dos servidores que acumulam mais de um cargo, respeitando a faixa de

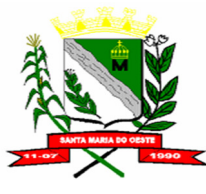

### **C N P J : 9 5 . 6 8 4 . 5 4 4 / 0 0 0 1 - 2 6**

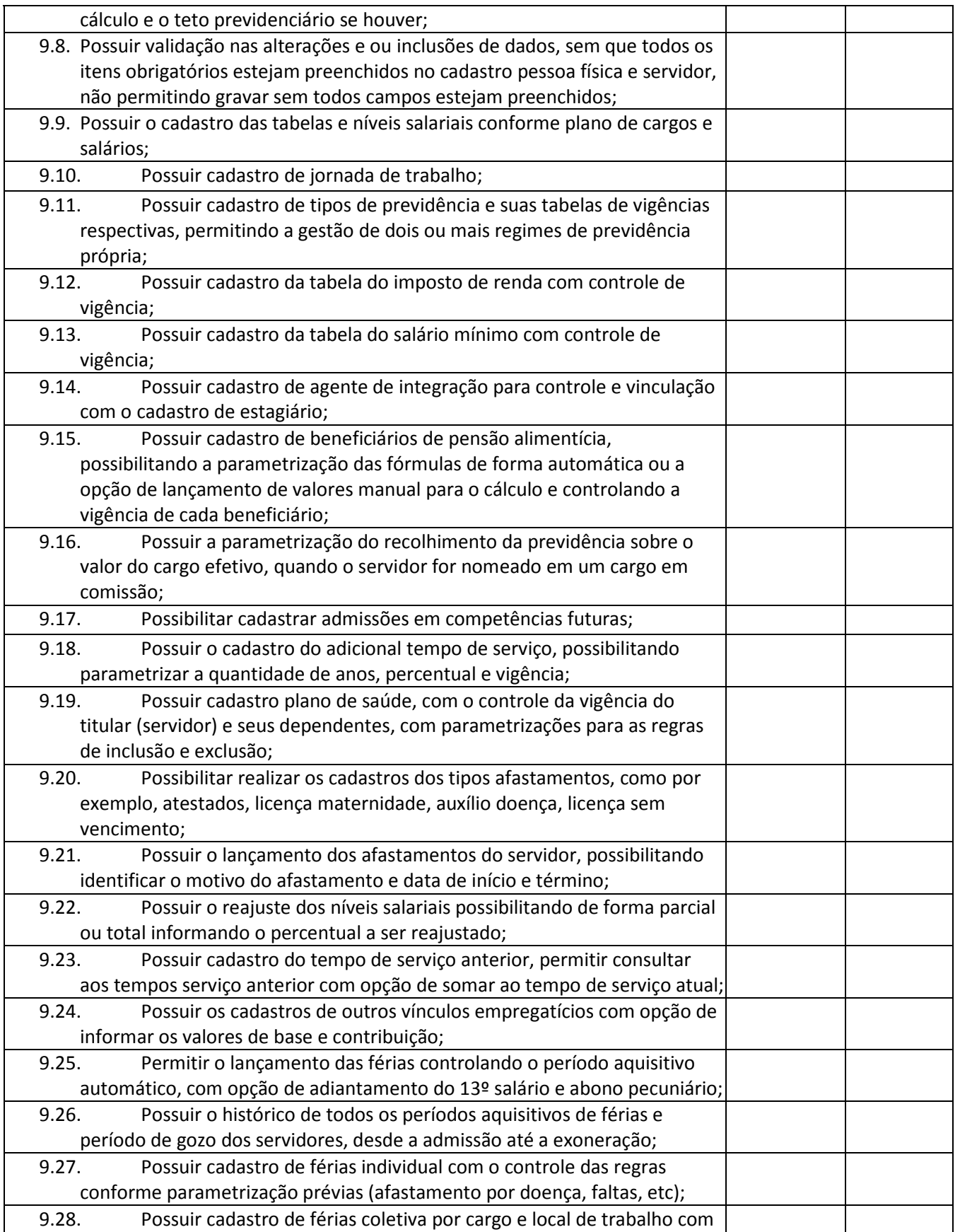

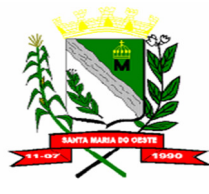

### **C N P J : 9 5 . 6 8 4 . 5 4 4 / 0 0 0 1 - 2 6**

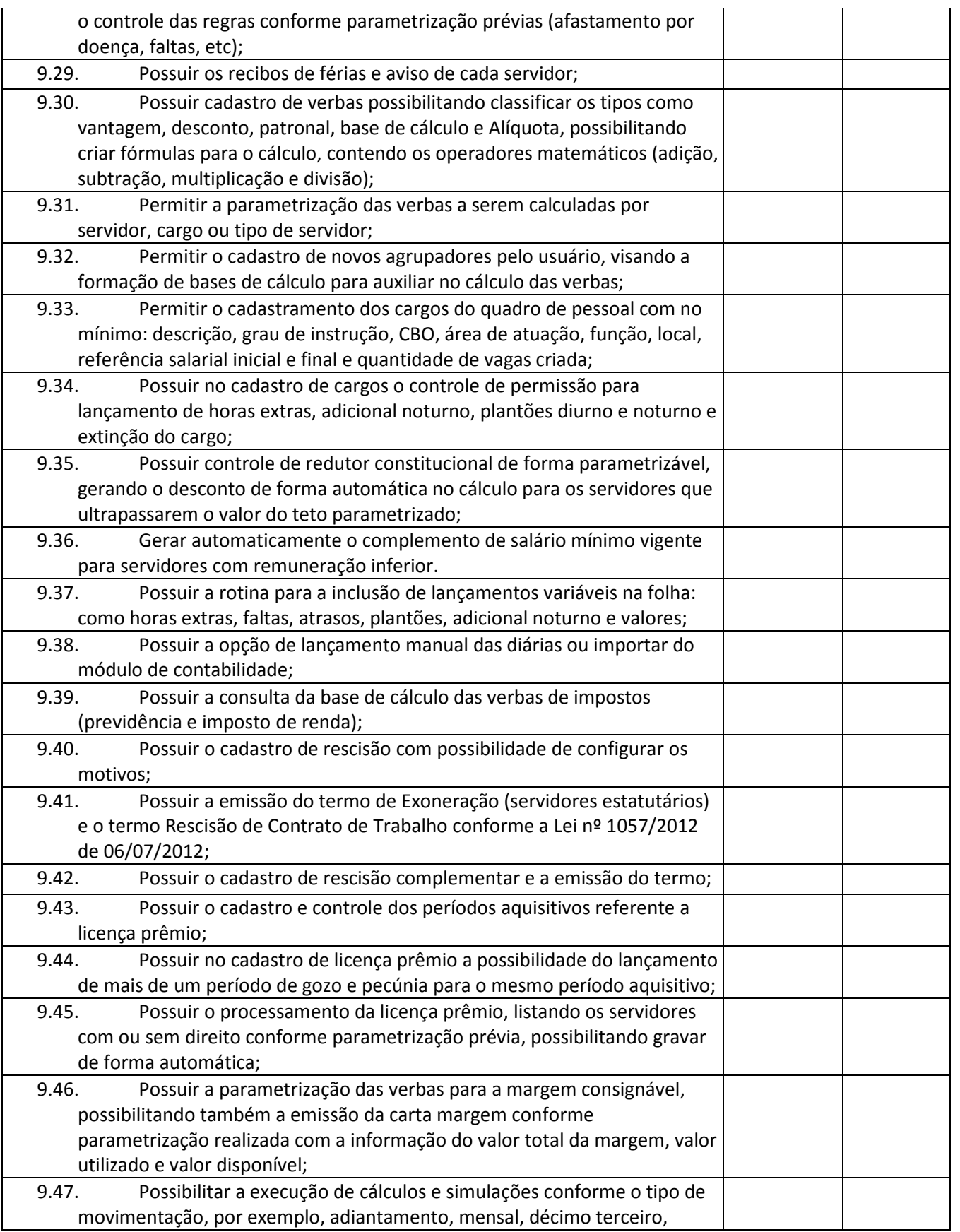

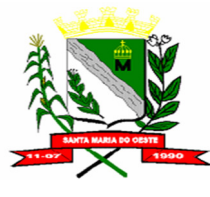

### **C N P J : 9 5 . 6 8 4 . 5 4 4 / 0 0 0 1 - 2 6**

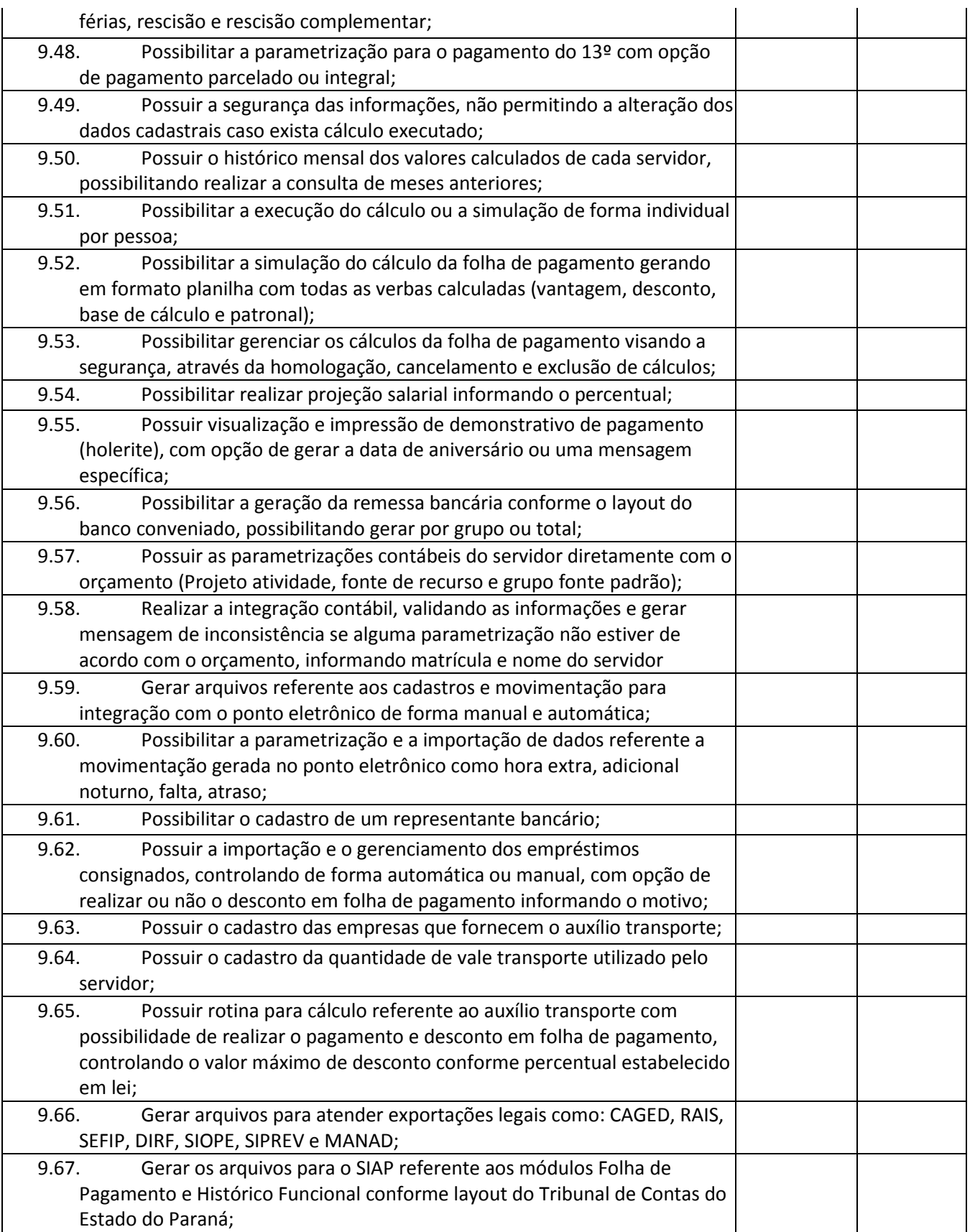

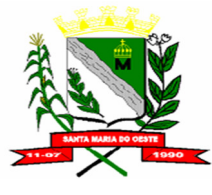

### **C N P J : 9 5 . 6 8 4 . 5 4 4 / 0 0 0 1 - 2 6**

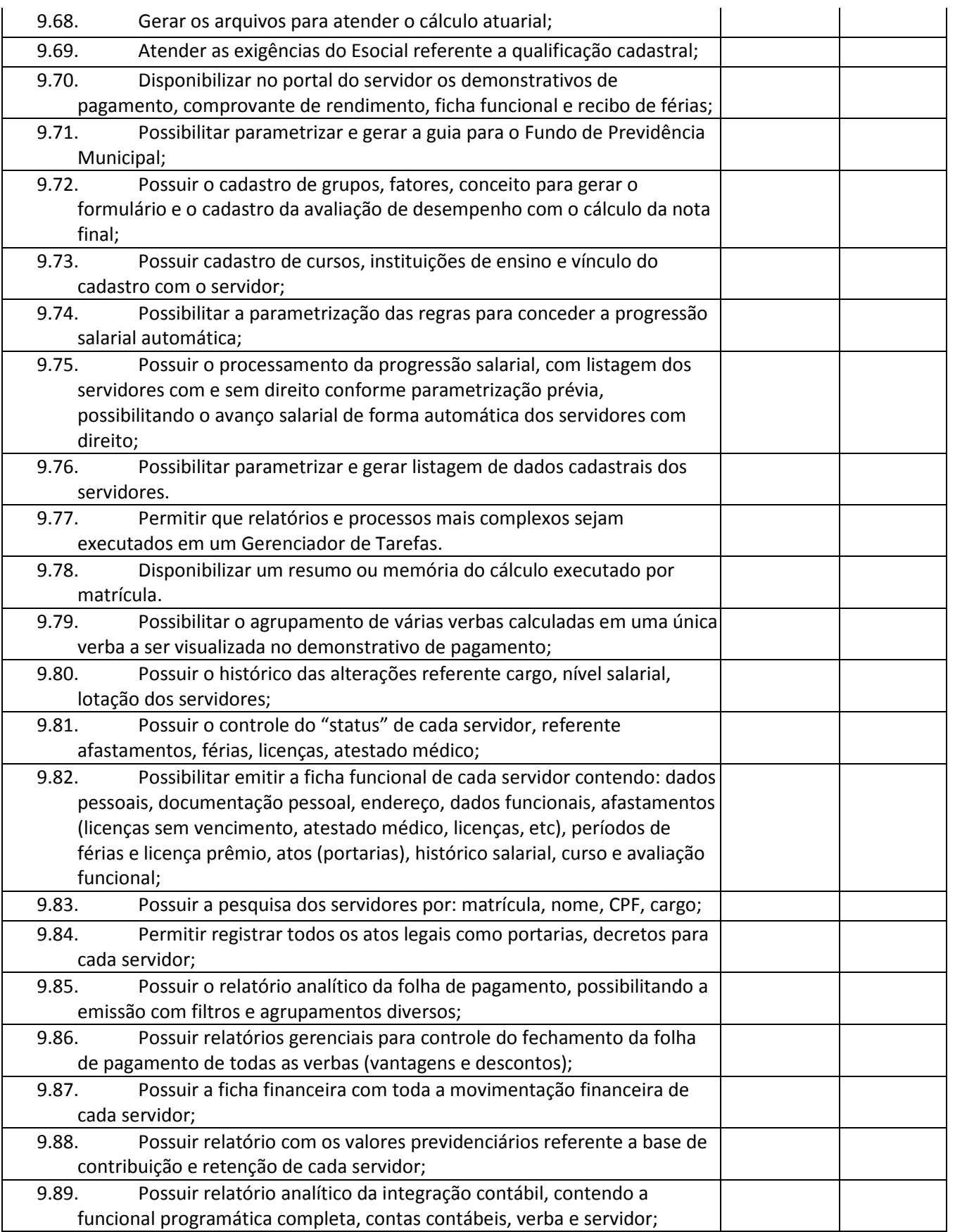

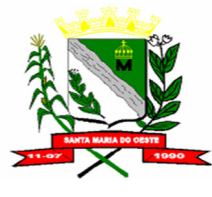

### **C N P J : 9 5 . 6 8 4 . 5 4 4 / 0 0 0 1 - 2 6**

#### **R U A J O S E D E F R A N Ç A P E R E I R A , N º 1 0 - C E P . : 8 5 . 2 3 0 - 0 0 0 - F O N E / F A X : ( 0 4 2 ) 3 6 4 4 - 1 2 3 8**

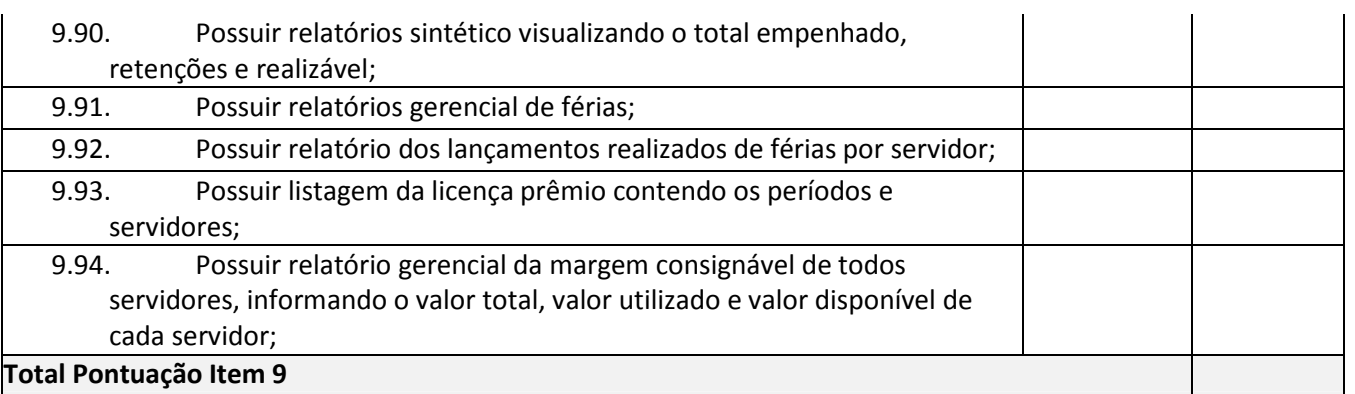

## **Pontuação:**

# **Atende: 5 (cinco) pontos para cada item Não atende: 0 (zero) pontos para cada item**

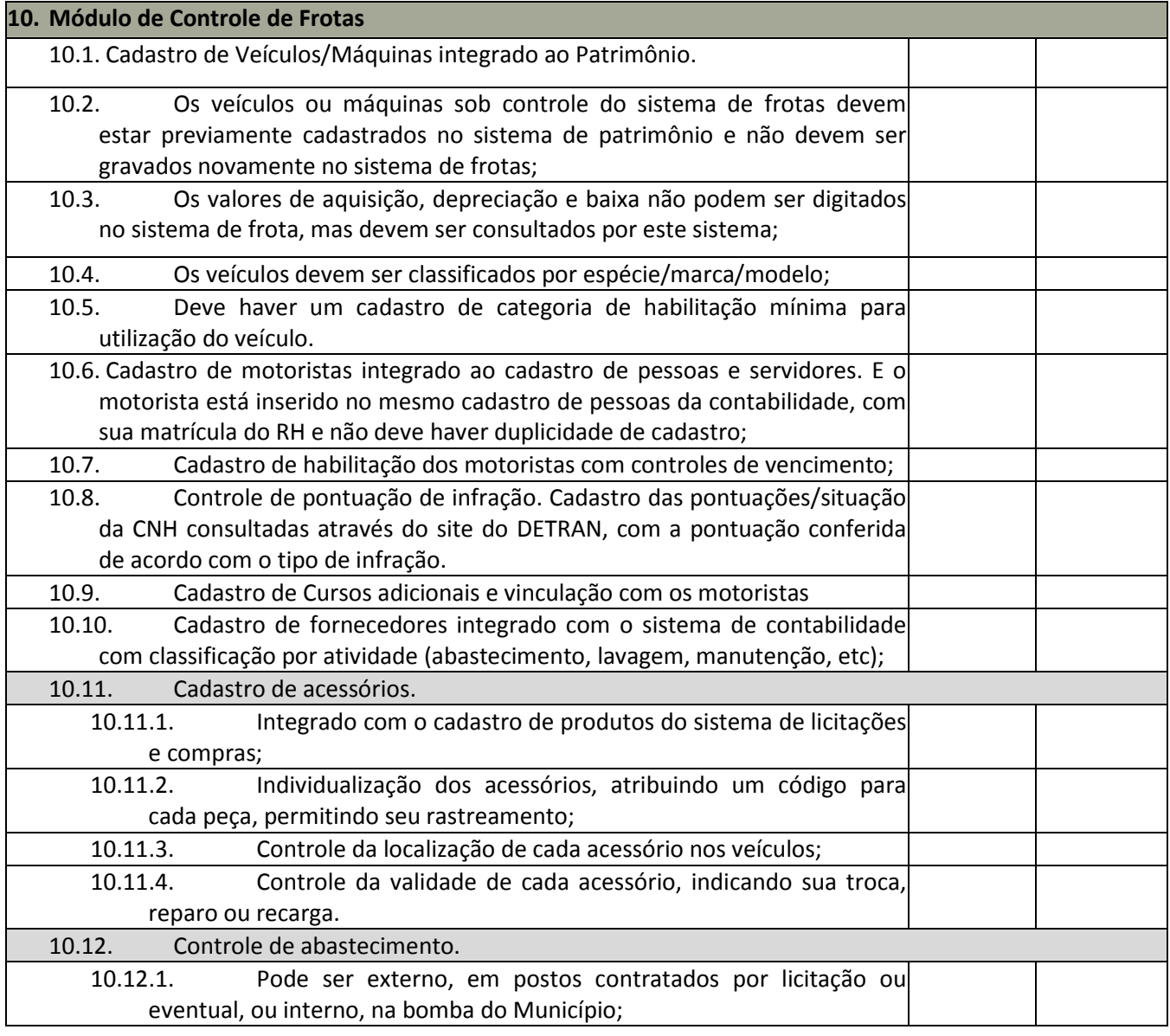

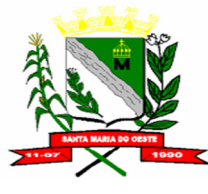

### **C N P J : 9 5 . 6 8 4 . 5 4 4 / 0 0 0 1 - 2 6**

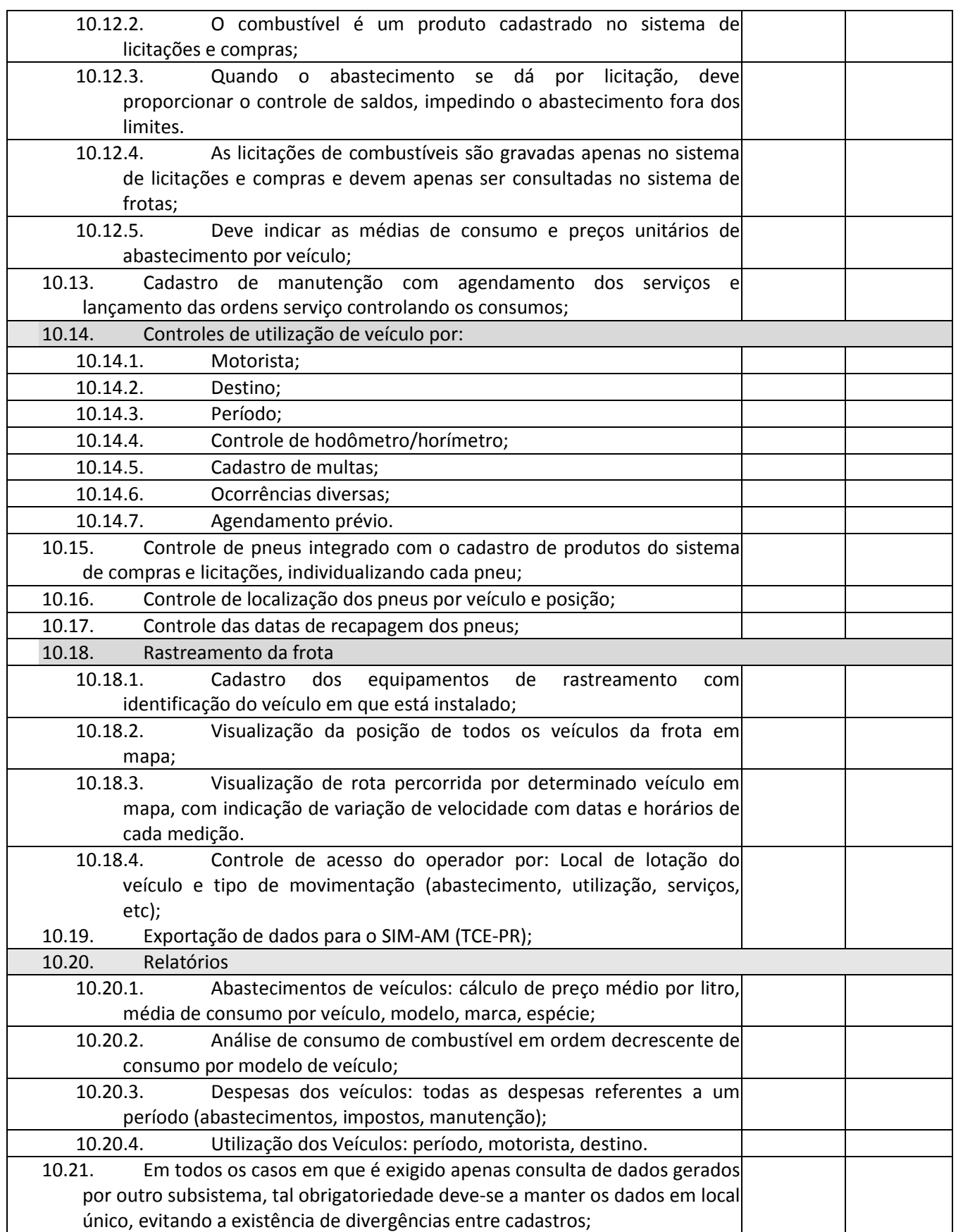

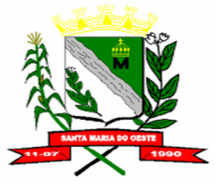

### **C N P J : 9 5 . 6 8 4 . 5 4 4 / 0 0 0 1 - 2 6**

 **R U A J O S E D E F R A N Ç A P E R E I R A , N º 1 0 - C E P . : 8 5 . 2 3 0 - 0 0 0 - F O N E / F A X : ( 0 4 2 ) 3 6 4 4 - 1 2 3 8**

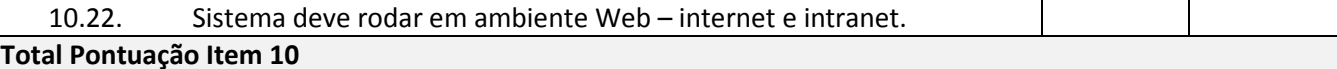

### **Pontuação:**

**Atende: 5 (cinco) pontos para cada item Não atende: 0 (zero) pontos para cada item** 

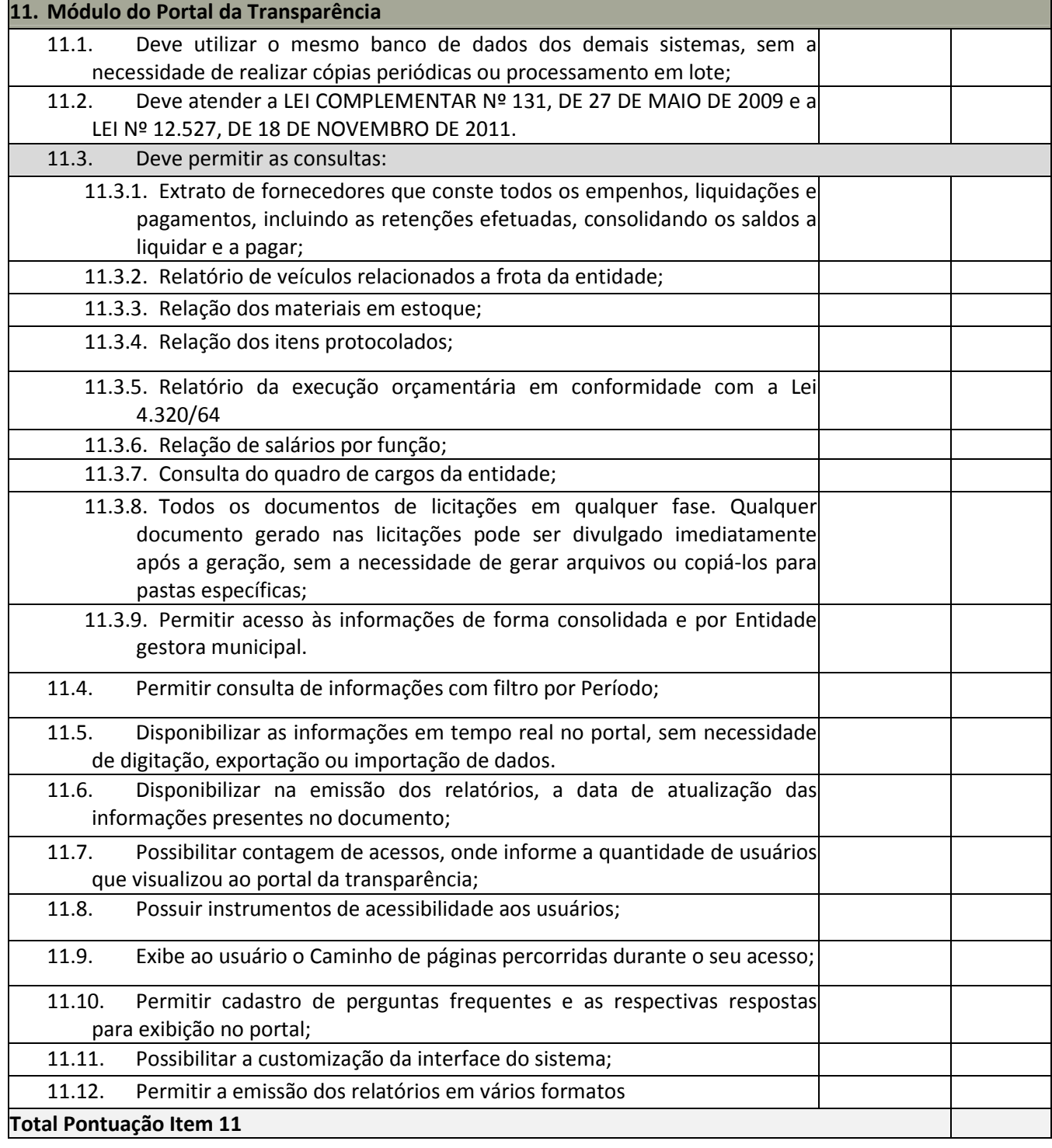

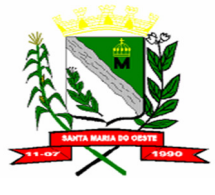

**Pontuação:** 

### **C N P J : 9 5 . 6 8 4 . 5 4 4 / 0 0 0 1 - 2 6**

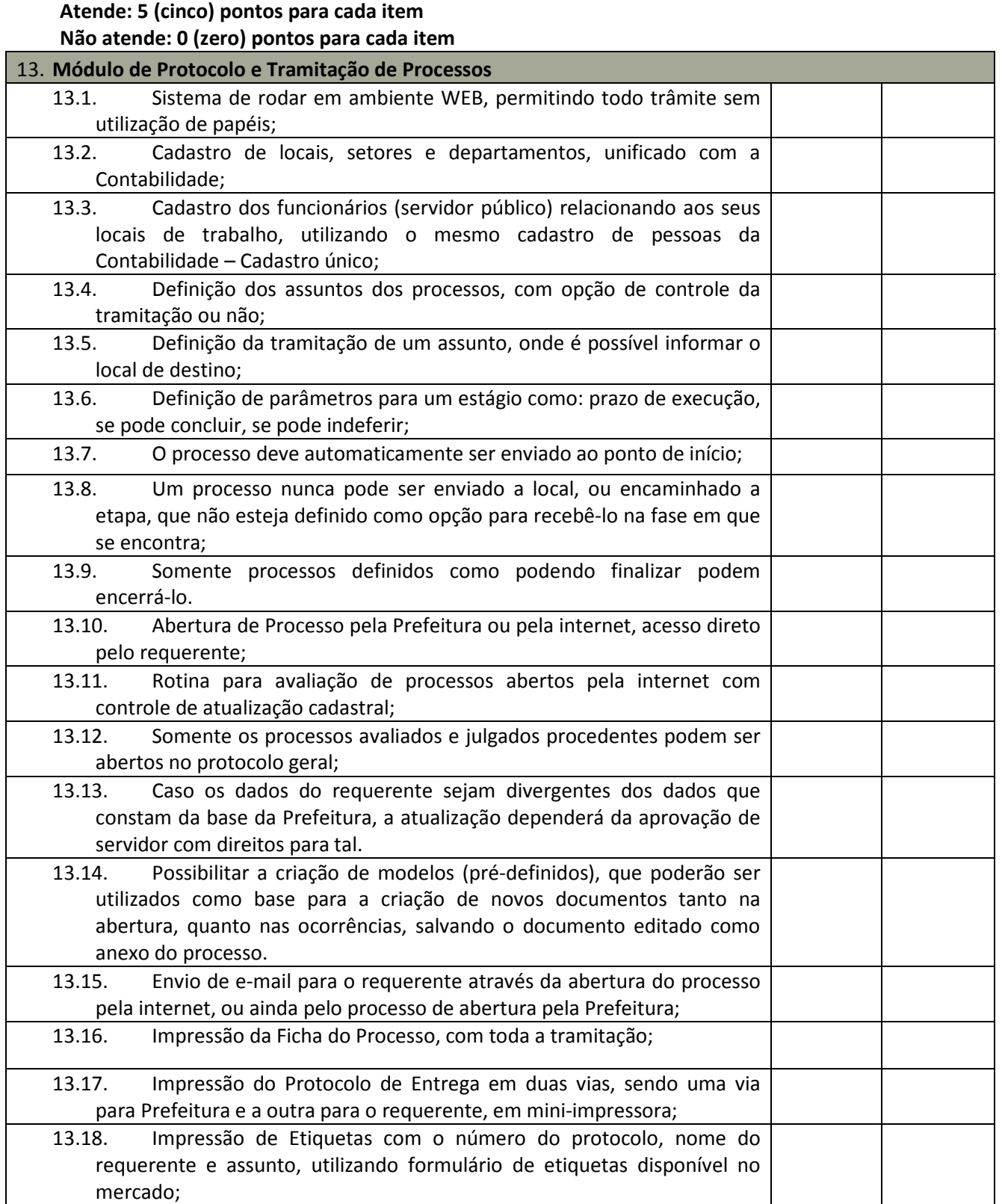

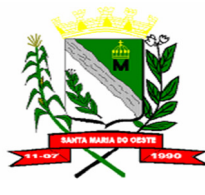

### **C N P J : 9 5 . 6 8 4 . 5 4 4 / 0 0 0 1 - 2 6**

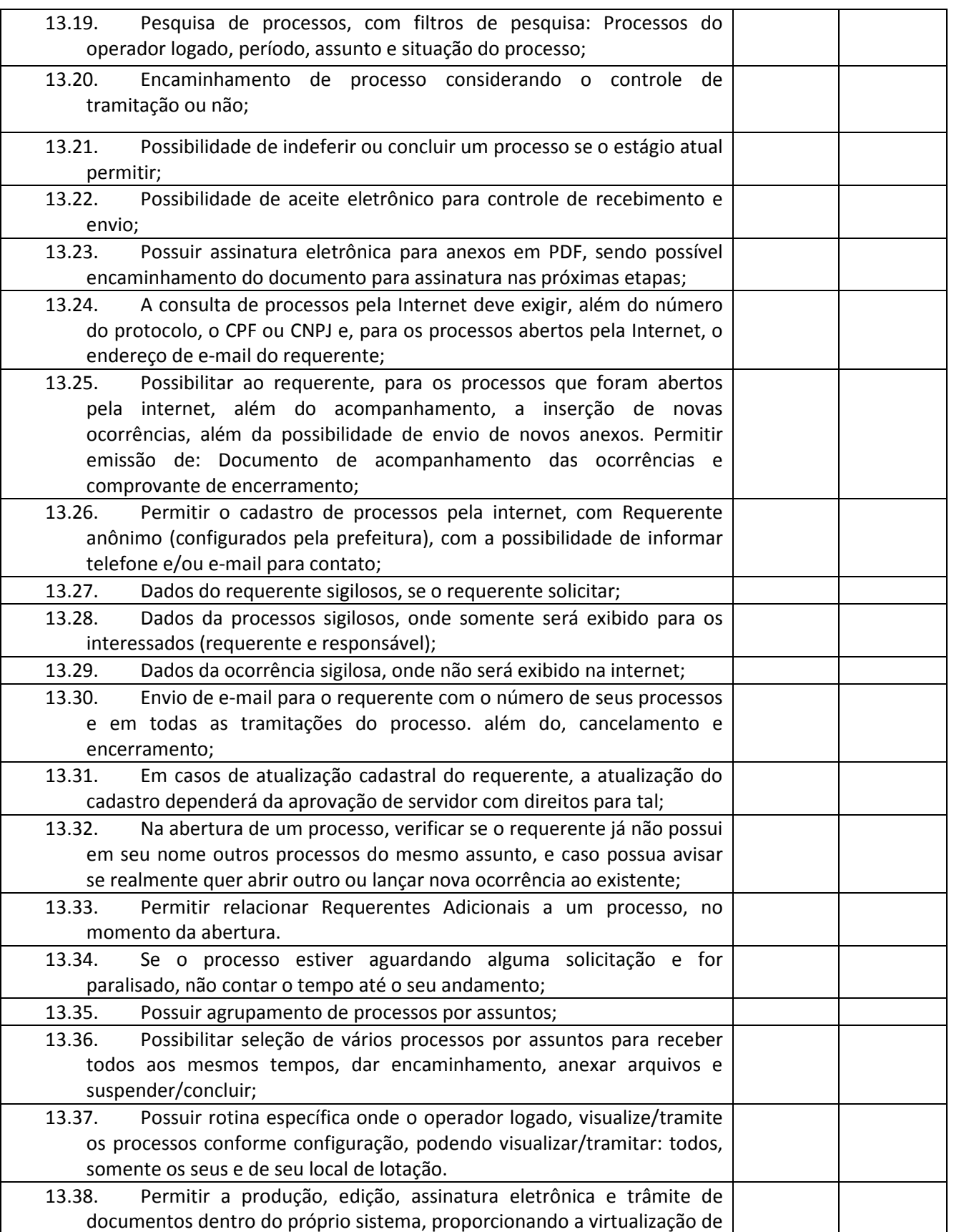

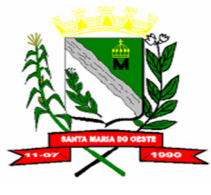

### **C N P J : 9 5 . 6 8 4 . 5 4 4 / 0 0 0 1 - 2 6**

#### **R U A J O S E D E F R A N Ç A P E R E I R A , N º 1 0 - C E P . : 8 5 . 2 3 0 - 0 0 0 - F O N E / F A X : ( 0 4 2 ) 3 6 4 4 - 1 2 3 8**

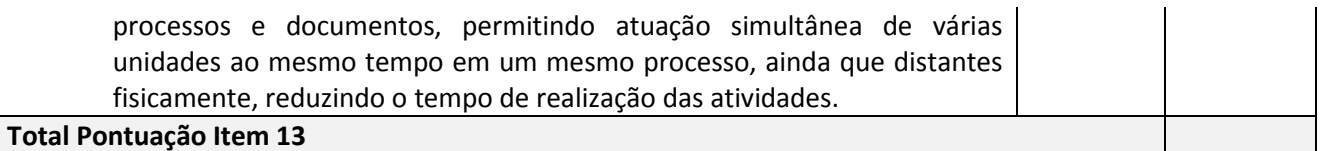

# **Pontuação:**

# **Atende: 5 (cinco) pontos para cada item Não atende: 0 (zero) pontos para cada item**

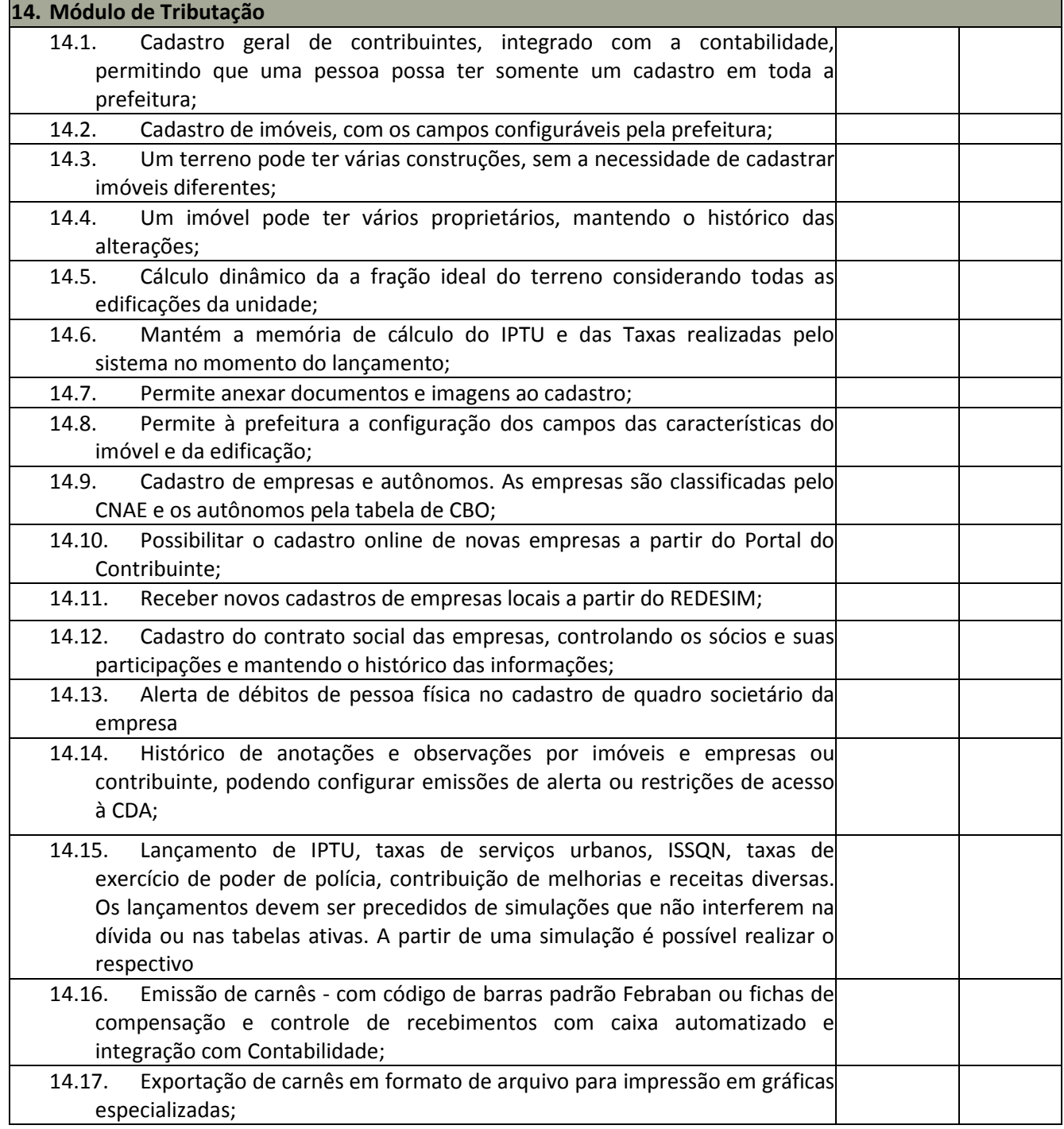

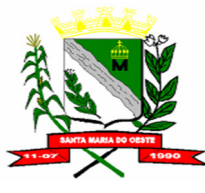

### **C N P J : 9 5 . 6 8 4 . 5 4 4 / 0 0 0 1 - 2 6**

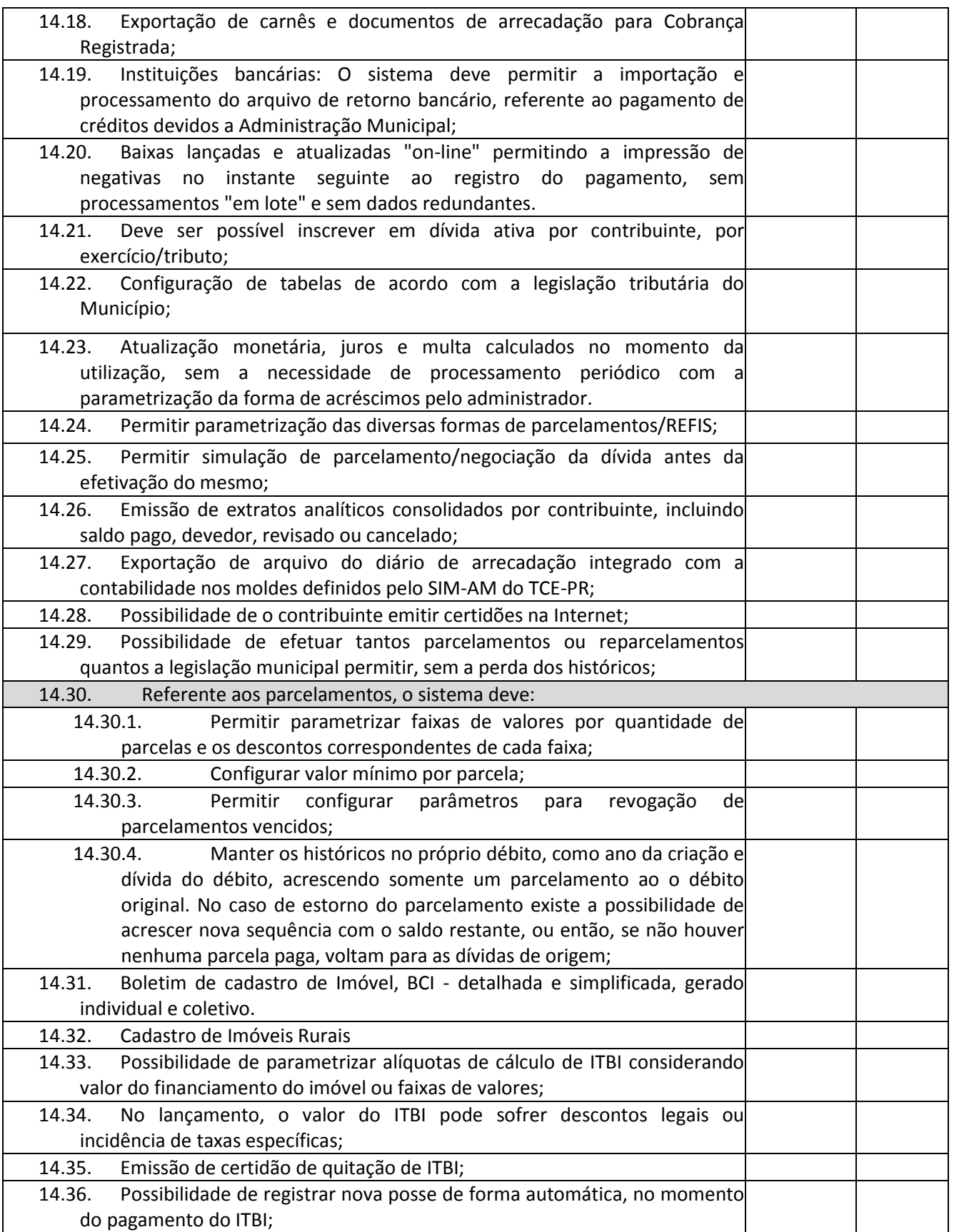

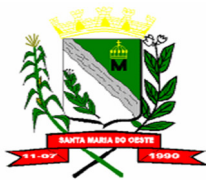

### **C N P J : 9 5 . 6 8 4 . 5 4 4 / 0 0 0 1 - 2 6**

 **R U A J O S E D E F R A N Ç A P E R E I R A , N º 1 0 - C E P . : 8 5 . 2 3 0 - 0 0 0 - F O N E / F A X : ( 0 4 2 ) 3 6 4 4 - 1 2 3 8**

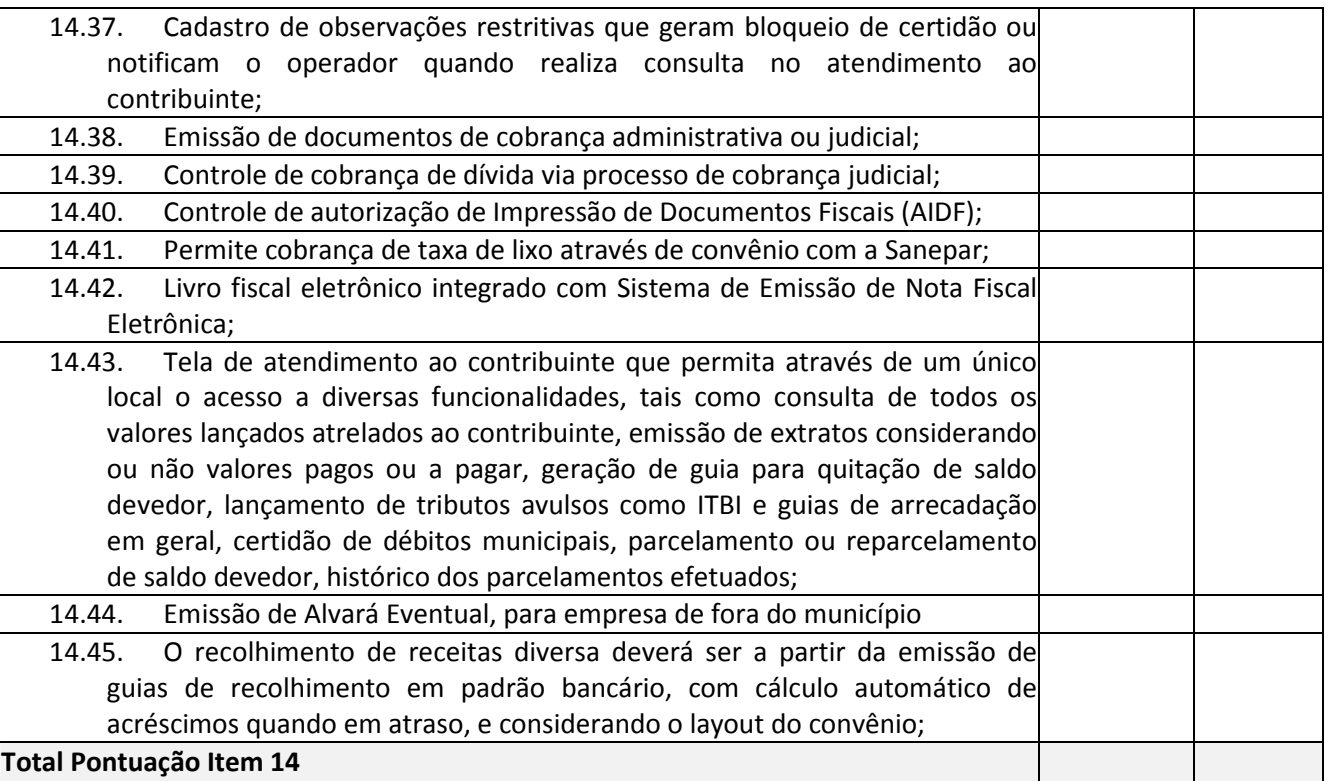

### **Pontuação:**

**Atende: 5 (cinco) pontos para cada item** 

**Não atende: 0 (zero) pontos para cada item** 

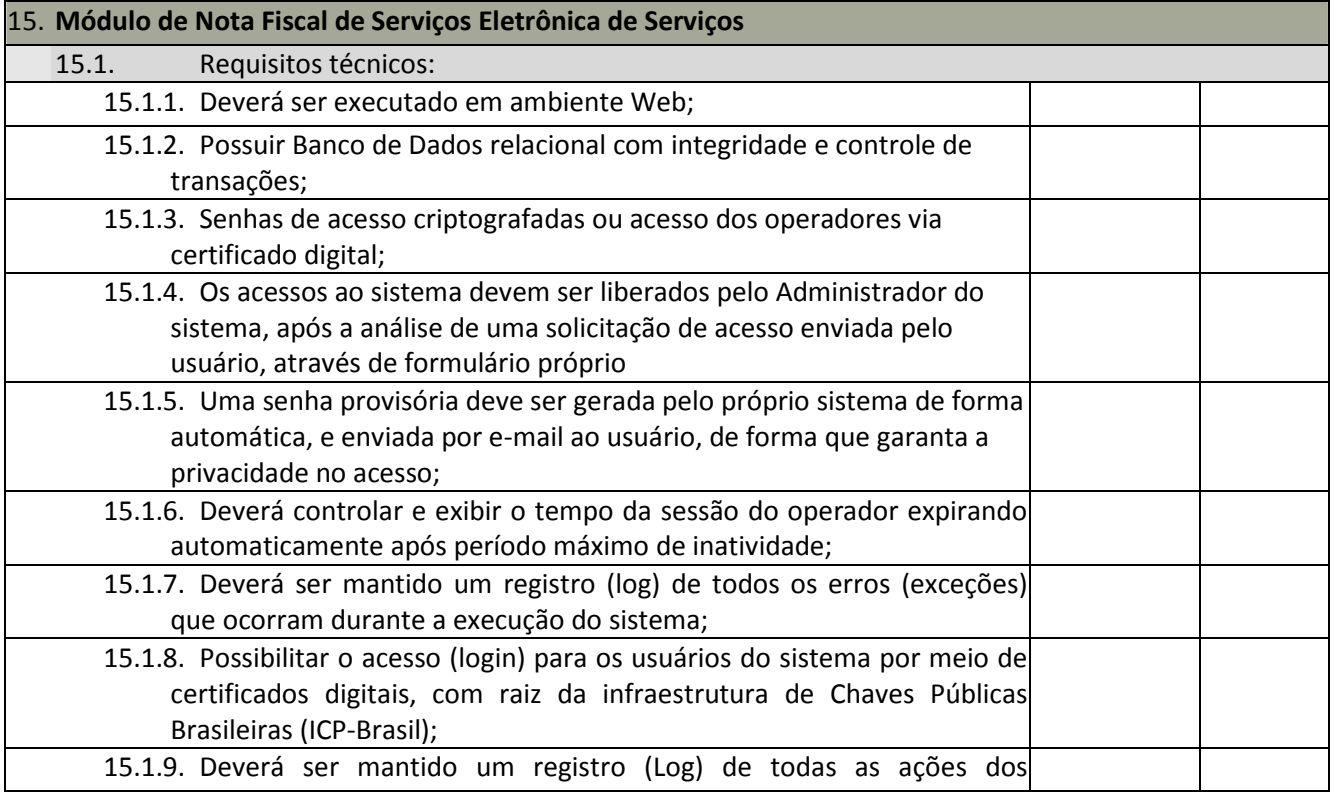

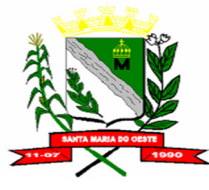

### **C N P J : 9 5 . 6 8 4 . 5 4 4 / 0 0 0 1 - 2 6**

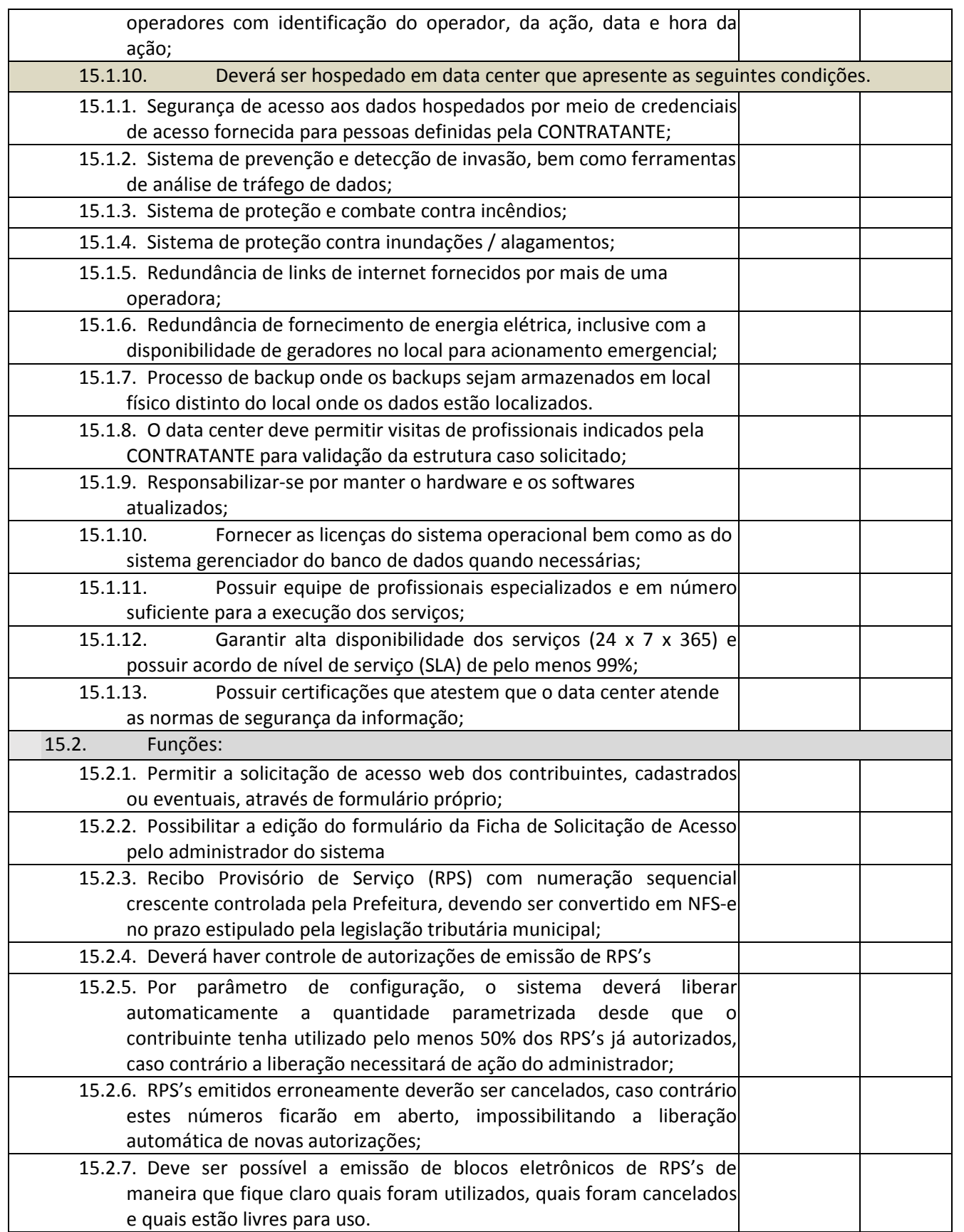

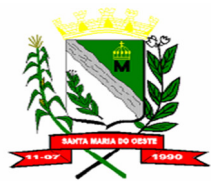

### **C N P J : 9 5 . 6 8 4 . 5 4 4 / 0 0 0 1 - 2 6**

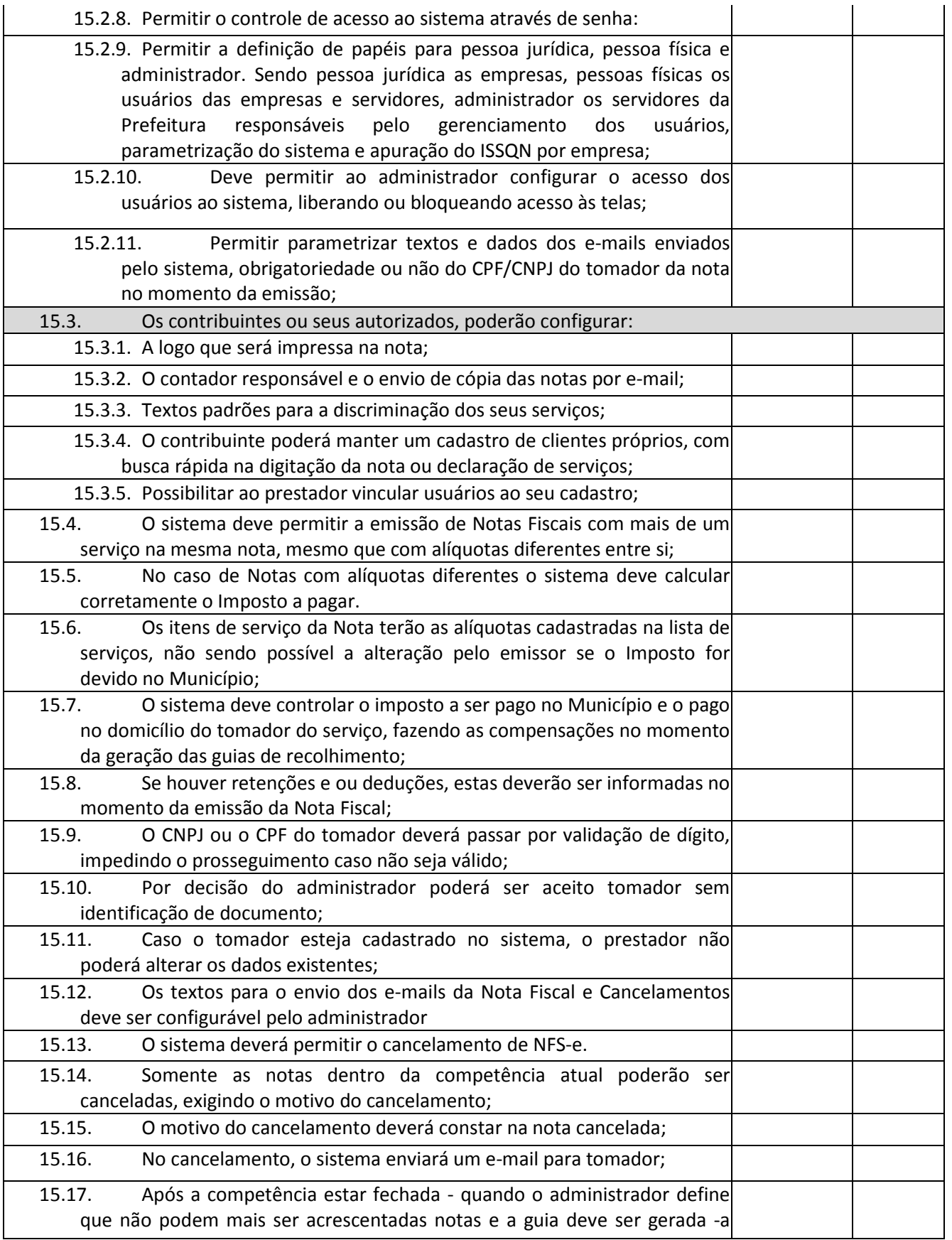

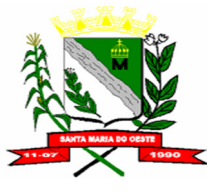

### **C N P J : 9 5 . 6 8 4 . 5 4 4 / 0 0 0 1 - 2 6**

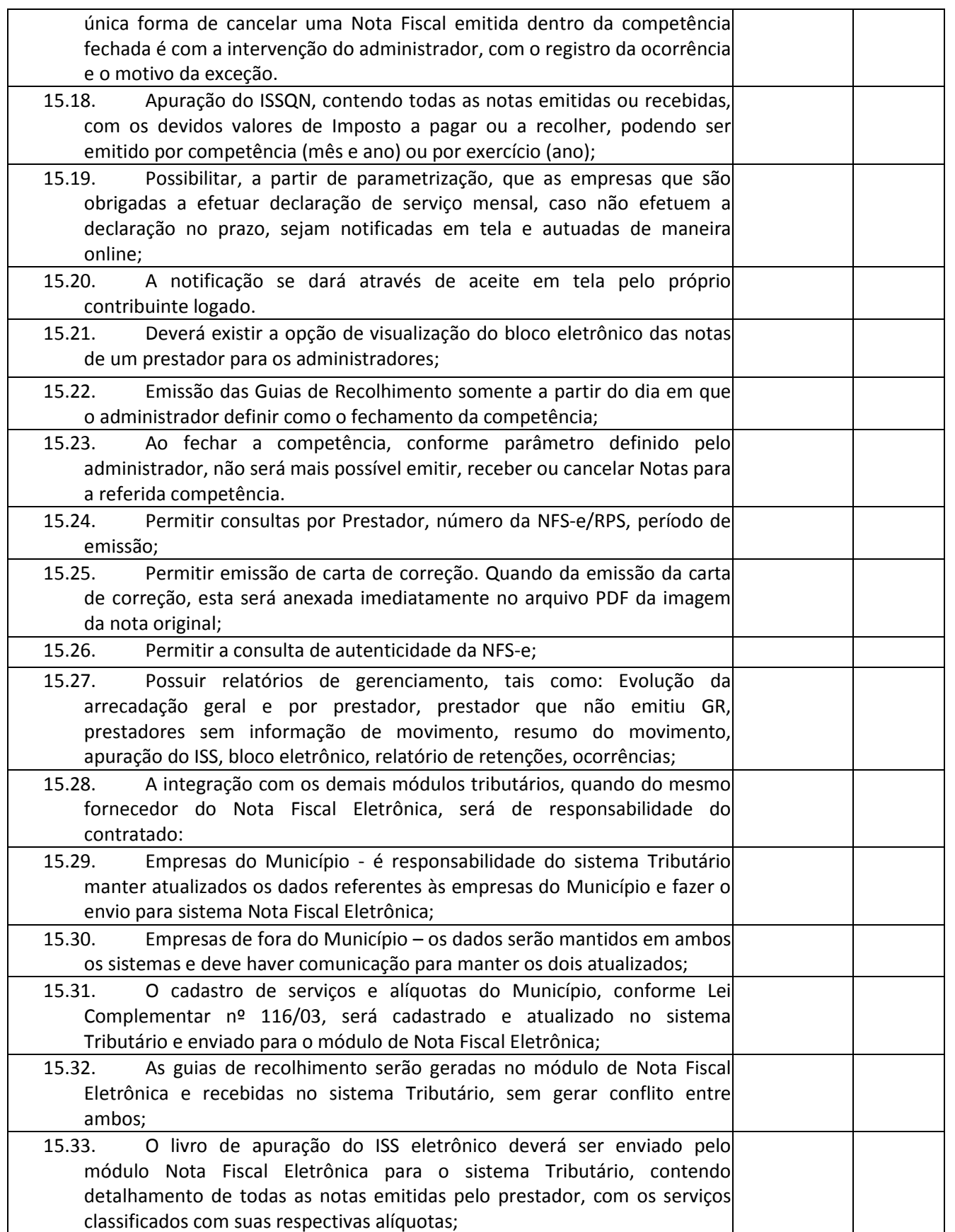

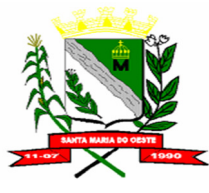

### **C N P J : 9 5 . 6 8 4 . 5 4 4 / 0 0 0 1 - 2 6**

 **R U A J O S E D E F R A N Ç A P E R E I R A , N º 1 0 - C E P . : 8 5 . 2 3 0 - 0 0 0 - F O N E / F A X : ( 0 4 2 ) 3 6 4 4 - 1 2 3 8**

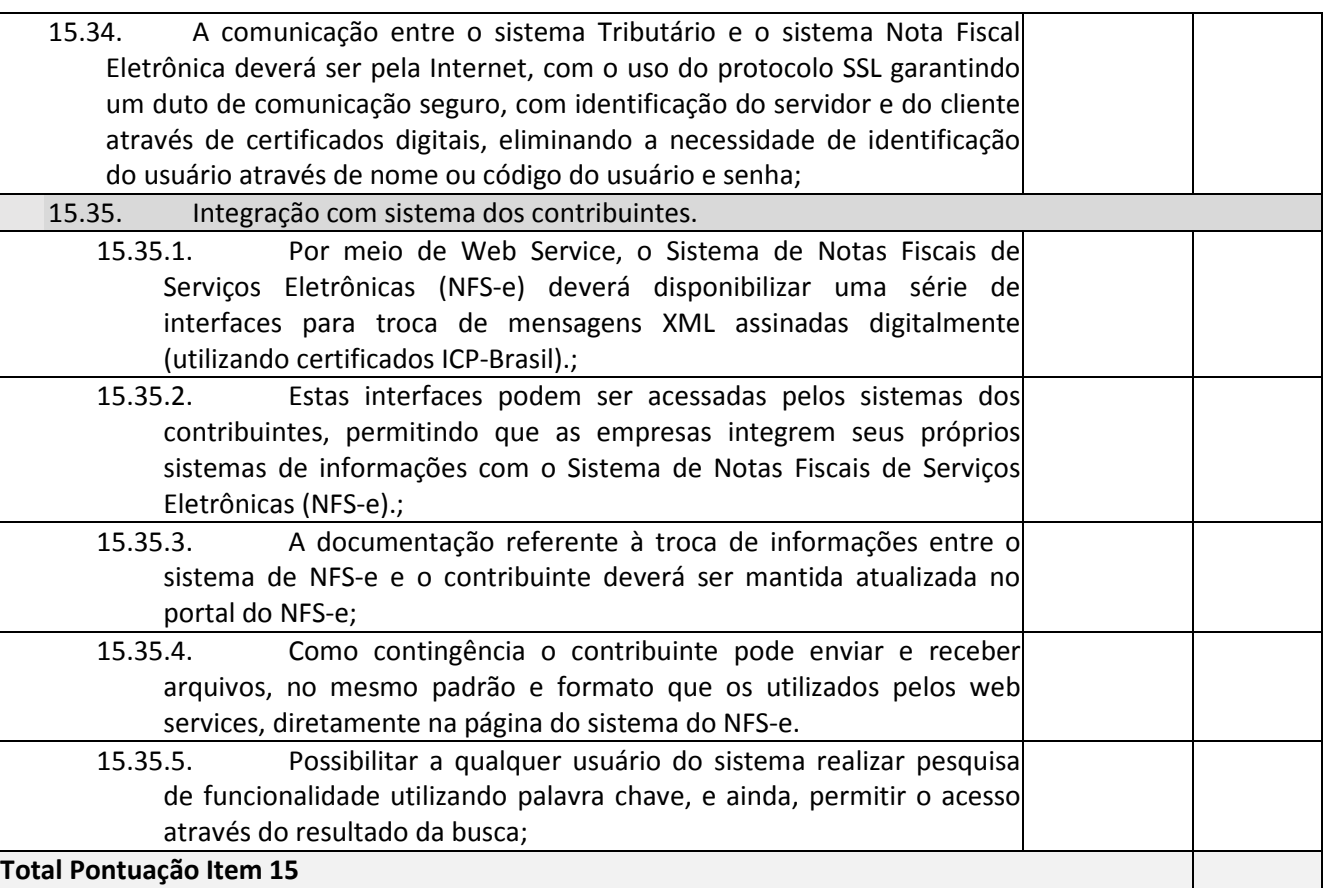

# **Pontuação:**

# **Atende: 5 (cinco) pontos para cada item**

**Não atende: 0 (zero) pontos para cada item** 

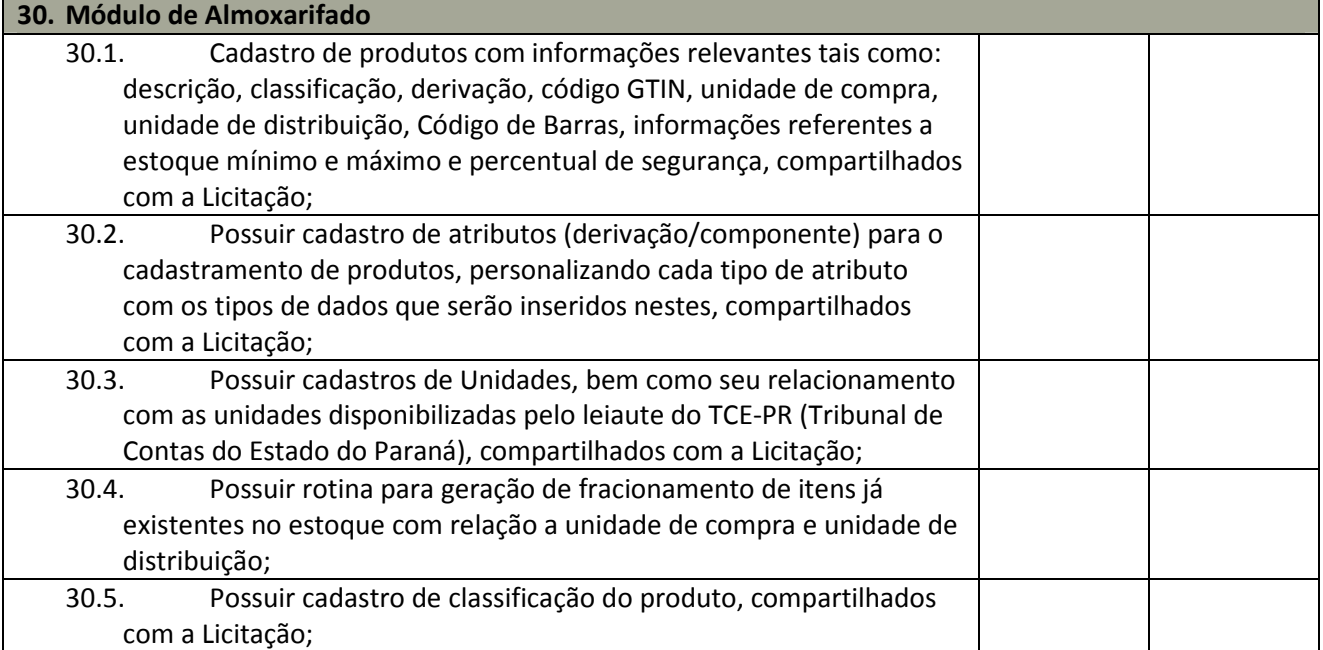

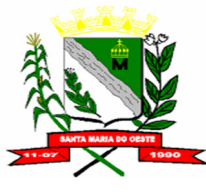

### **C N P J : 9 5 . 6 8 4 . 5 4 4 / 0 0 0 1 - 2 6**

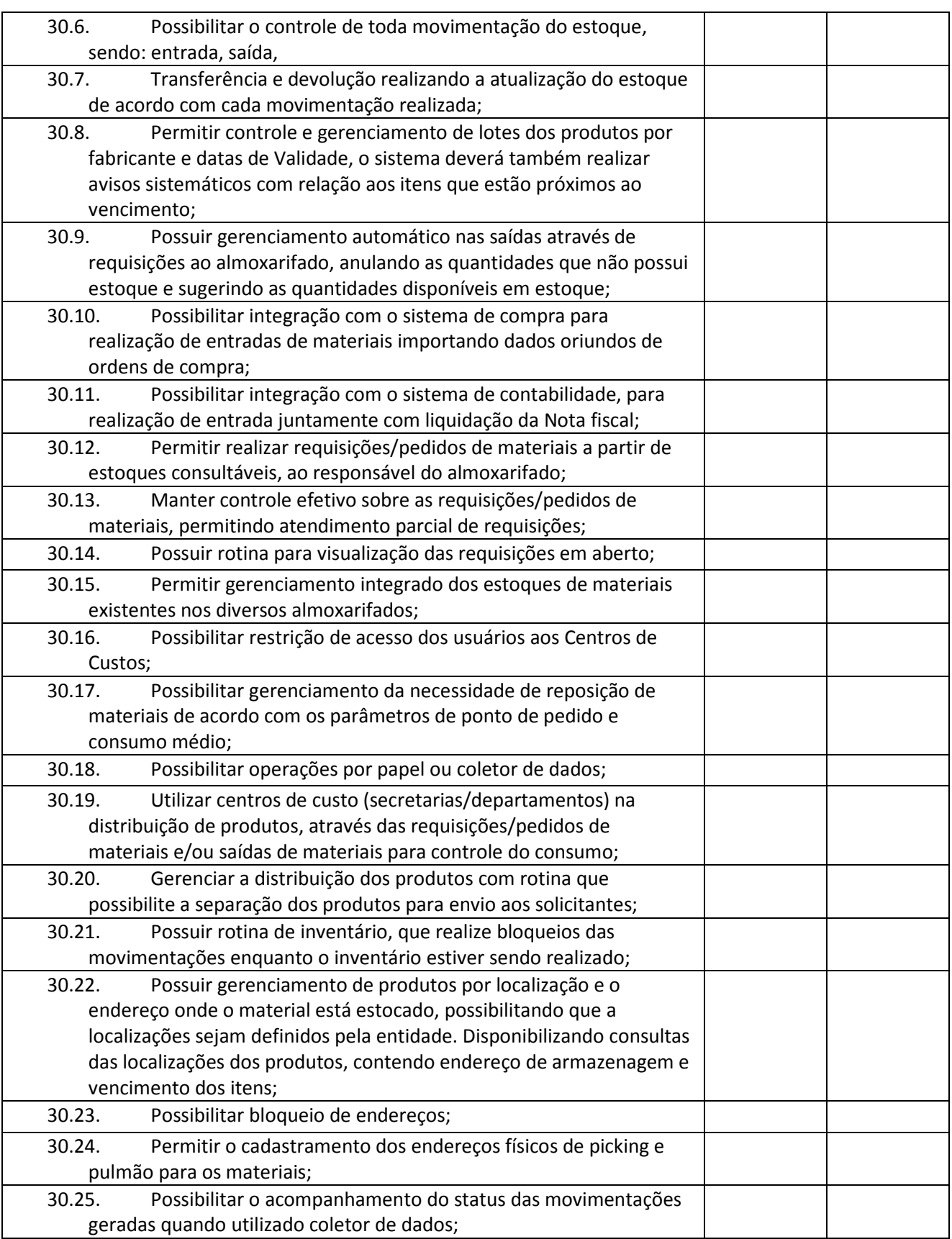

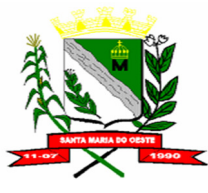

### **C N P J : 9 5 . 6 8 4 . 5 4 4 / 0 0 0 1 - 2 6**

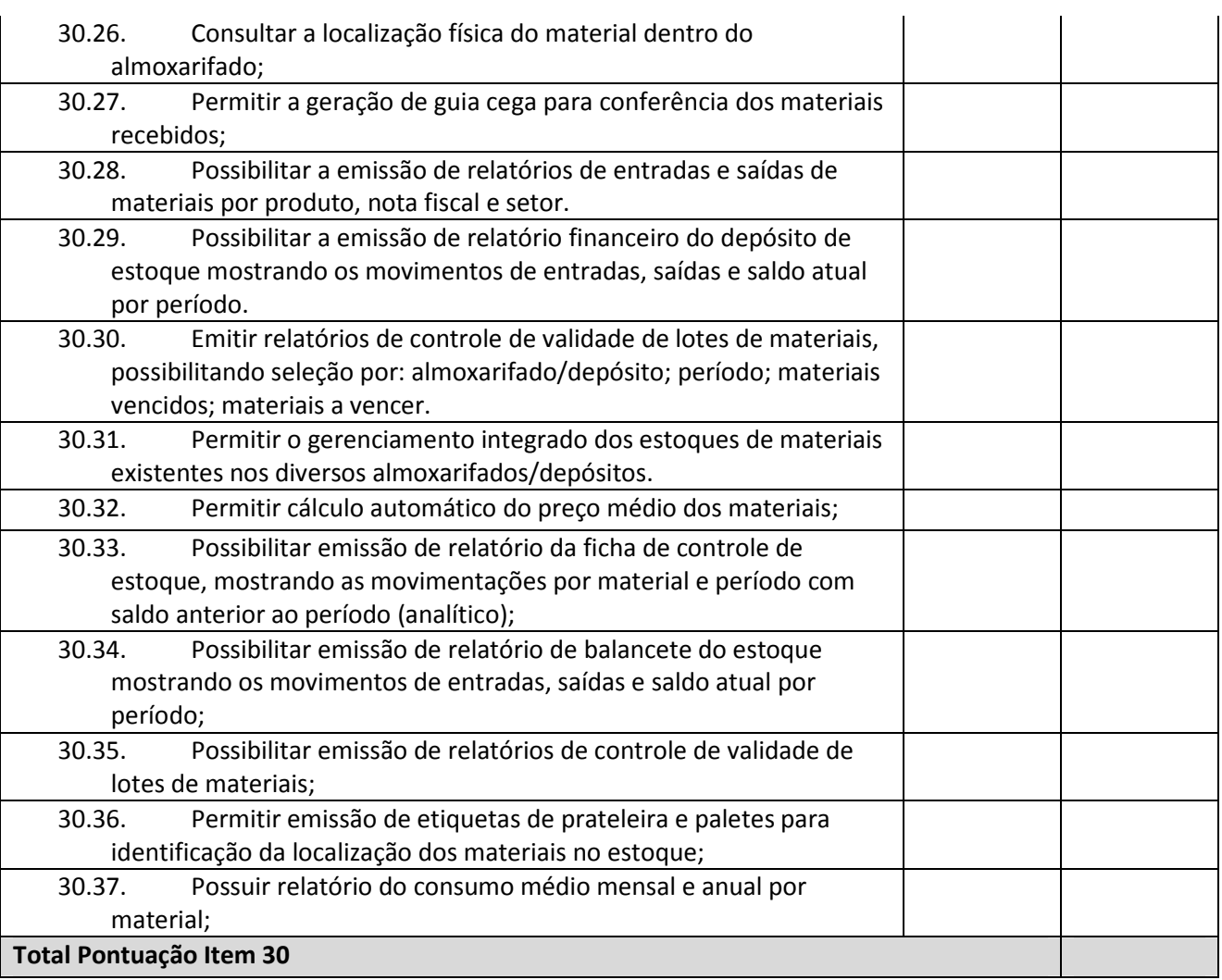

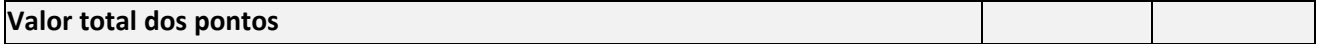